# pxrubrica

(Takayuki YATO; aka $"{\rm ZR"}$ )

v1.0  $[2012/04/30]$ 

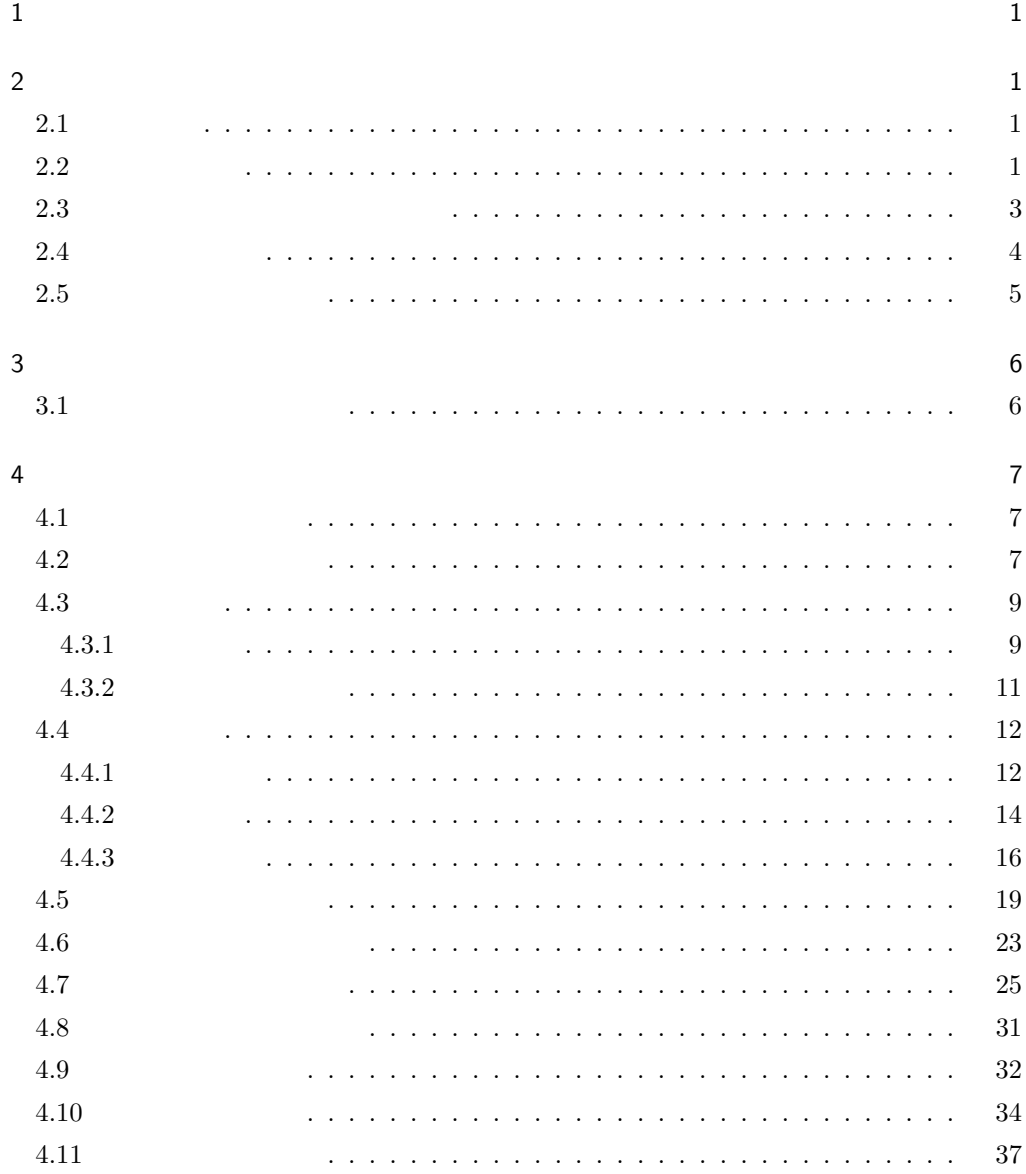

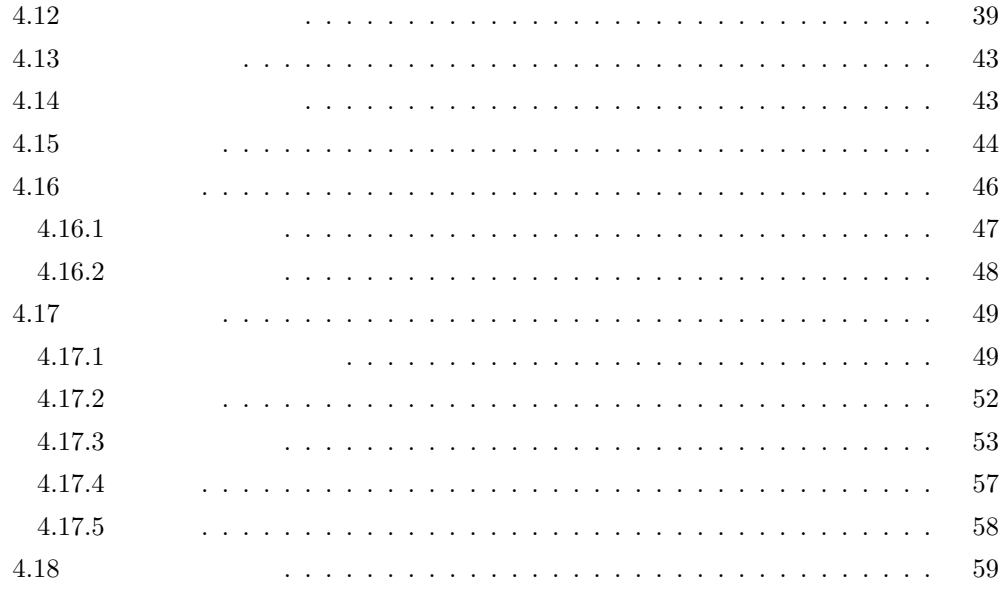

# $1$

 $\backslash$ usepackage

\usepackage{pxrubrica}

# $\overline{2}$

 $2.1$ 

- 
- •<br>• 2000 Particular 2000 Particular 2000 Particular 2000 Particular 2000 Particular 2000 Particular 2000 Particu
- *•* 進入: ルビ文字出力が親文字に隣接する文字の(水平)領域に配置されること。
- •<br>• *A* 2000 P 2000 P 2000 P 2000 P 2000 P 2000 P 2000 P 2000 P 2000 P 2000 P 2000 P 2000 P 2000 P 2000 P 2000 P 2000
- •<br>• We will define the set of the set of the set of the set of the set of the set of the set of the set of the s
- *•* グループ: ユーザにより指定された、親文字列・ルビ文字列の処理単位。
- *•* 《文字》: 均等割りにおいて不可分となる単位のこと。通常は、本来の意味での文字
- 
- *•* ブロック: 複数の親文字・ルビ文字の集まりで、大域的な配置決定の処理の中で内部

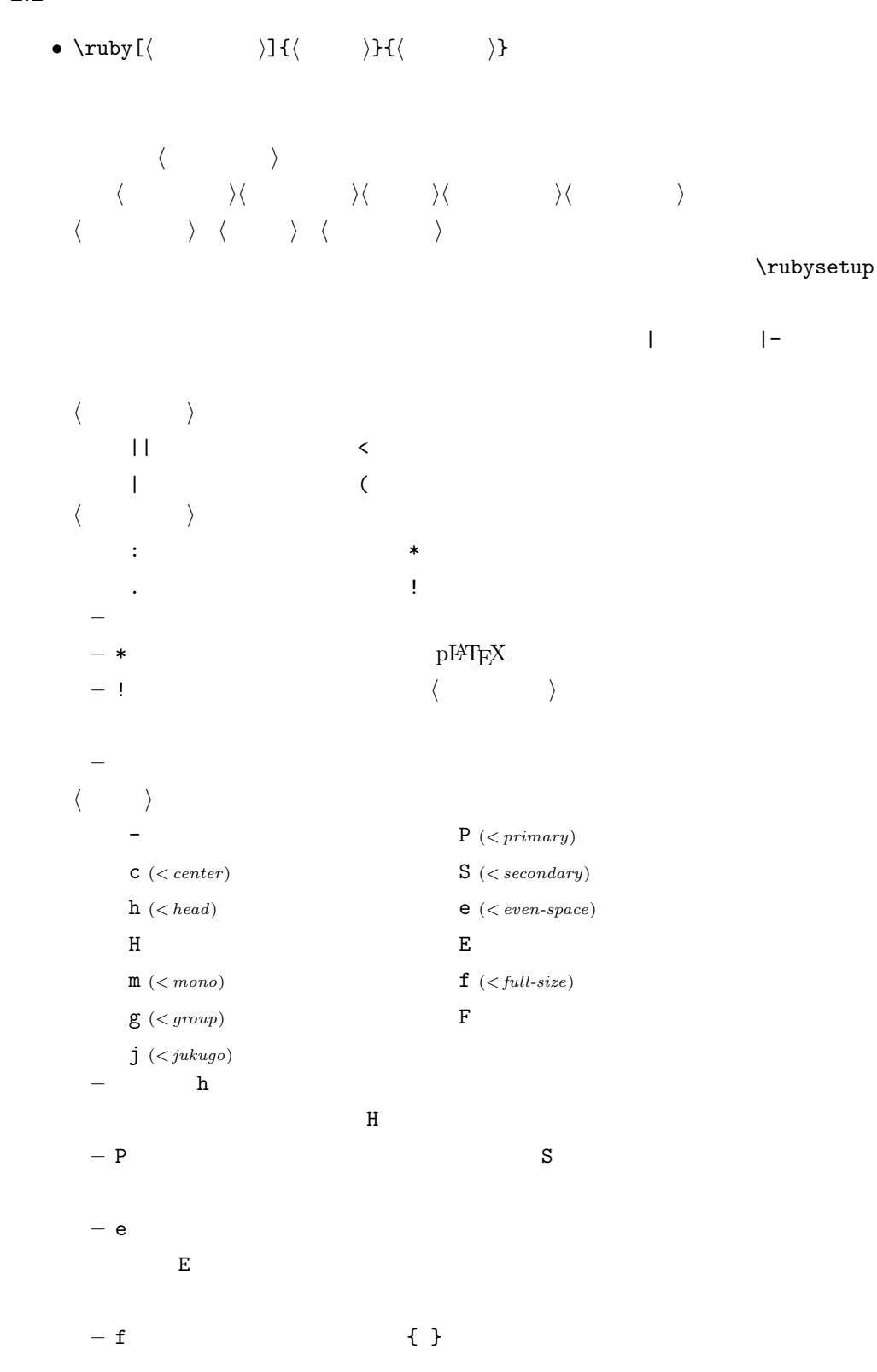

 $2.2$ 

3

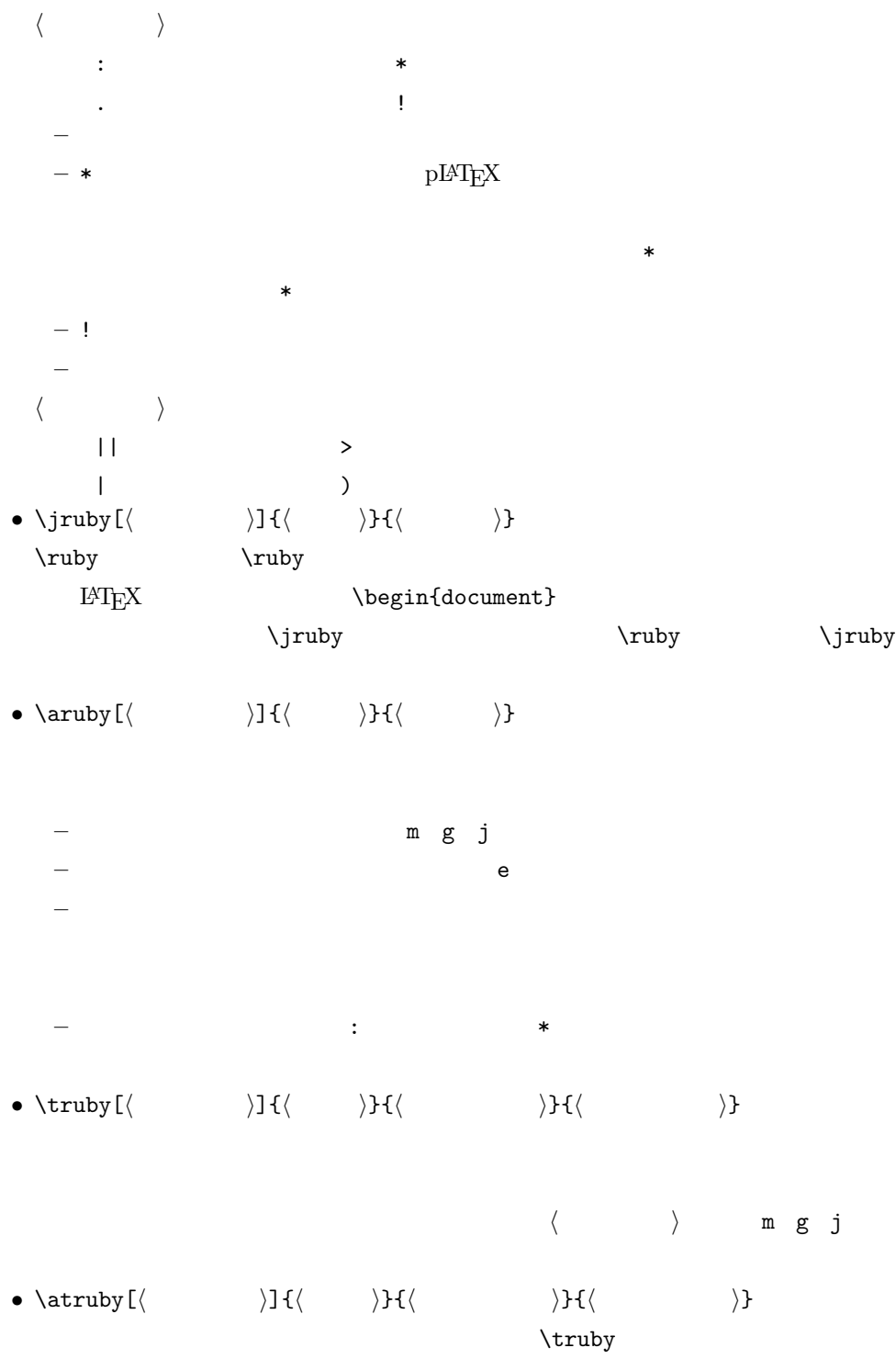

 $\mathbf F$  . The state of the state  $\mathbf F$  is the state  $\mathbf F$  is the state  $\mathbf F$ 

4

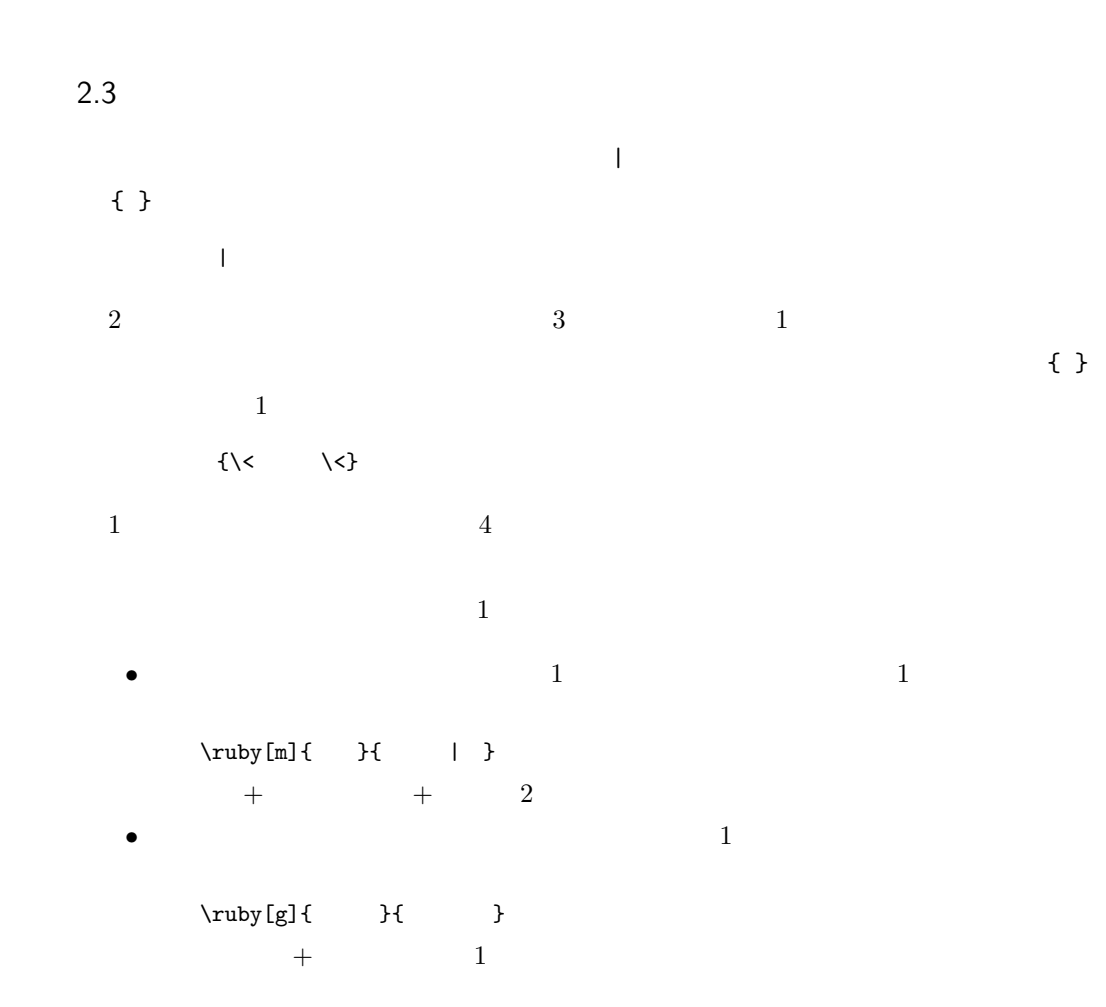

2.4

 $JFM$ 

compound word mark

 $\alpha$  shows the operator of  $\alpha$  or  $\alpha$  of  $\alpha$  or  $\alpha$ 

- **•** *•*  $\mathbf{a} = \mathbf{a} \cdot \mathbf{b}$
- •<br>• <sub>"</sub>
- *•* 特殊な状況(例えば段落末)でも異常動作を起こしにくい。
- 
- 
- $pT$ EX  $\sim$

\rubyusejghost

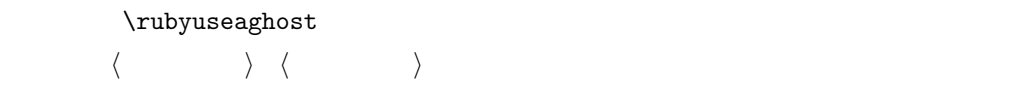

# $2.5$

*•* \rubysetup{*⟨*オプション*⟩*}  $= |cjPer|$ **–** これ自体の既定値は「突出許可、進入無し、中付き、熟語ルビ、上側配置、親文 **–** *⟨*前補助設定*⟩ ⟨*後補助設定*⟩* の既定値は変更できない。\rubysetup でこれらの ー \rubysetup  $\mathbb{R}$  $\mathcal{K}$ *•* \rubyfontsetup{*⟨*命令*⟩*} \rubyfontsetup{\mcfamily} *•* \rubybigintrusion{*⟨*実数*⟩*}  $=1$ *•* \rubysmallintrusion{*⟨*実数*⟩*}  $= 0.5$ *•* \rubymaxmargin{*⟨*実数*⟩*}  $= 0.75$ *•* \rubyintergap{*⟨*実数*⟩*}  $=0$ *•* \rubyusejghost \rubynousejghost

和文ゴースト処理を行う/行わない。[既定 = 行わない]

*•* \rubyuseaghost \rubynouseaghost

 $\mathcal{O}(\mathbb{R}^n)$  [既定 = first  $\mathcal{O}(\mathbb{R}^n)$  ] [  $\mathcal{O}(\mathbb{R}^n)$  [  $\mathcal{O}(\mathbb{R}^n)$ ] [  $\mathcal{O}(\mathbb{R}^n)$ ] [  $\mathcal{O}(\mathbb{R}^n)$ ] [  $\mathcal{O}(\mathbb{R}^n)$ ] [  $\mathcal{O}(\mathbb{R}^n)$ ] [  $\mathcal{O}(\mathbb{R}^n)$ ] [  $\mathcal{O}(\mathbb{R}^n)$ ] [  $\$ 

*•* \rubysizeratio{*⟨*実数*⟩*}  $= 0.5$ *•* \rubystretchprop{*⟨X ⟩*}{*⟨Y ⟩*}{*⟨Z⟩*}  $= 1, 2, 1$  $\bullet$  \rubystretchprophead{ $\langle Y \rangle$ }{ $\langle Z \rangle$ }  $= 1, 1$ *•* \rubystretchpropend{*⟨X ⟩*}{*⟨Y ⟩*}  $= 1, 1$ *•* \rubyyheightratio{*⟨*実数*⟩*}  $= 0.88$ *•* \rubytheightratio{*⟨*実数*⟩*}  $\mathrm{pT}\mathrm{E}\mathrm{X}$  $= 0.5$ 

 $3 \times 3$ 

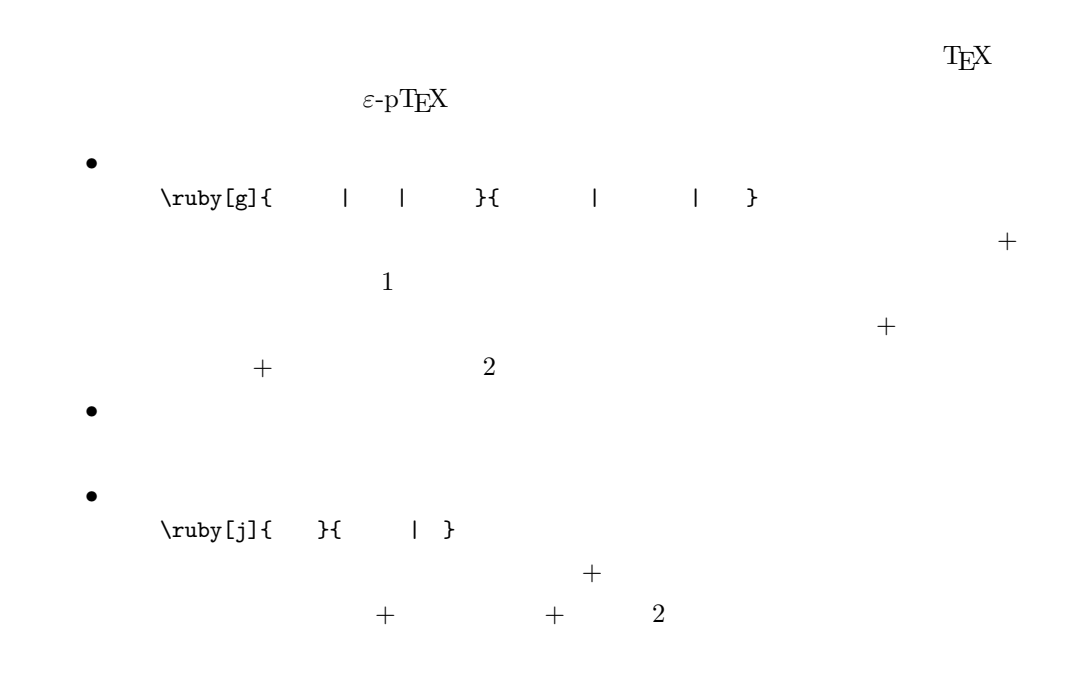

```
3.1• \rubyuseextra{⟨整数⟩}
                  = 0– 0: 拡張機能を無効にする。
    -1• \rubyadjustatlineedge \rubynoadjustatlineedge
```
行本に こうしょう こうしょう こうしょう

モノルビ処理にならない熟語ルビで中間の行分割を許す/許さない。[既定 = 許さ

*•* \rubybreakjukugo \rubynobreakjukugo

### $\overline{4}$

## $4.1$

keyval 1 \RequirePackage{keyval}

## 4.2

### \pxrr@error

\pxrr@warn

 \def\pxrr@pkgname{pxrubrica} \def\pxrr@error{% \PackageError\pxrr@pkgname 5 } \def\pxrr@warn{% \PackageWarning\pxrr@pkgname 8 }

### $\iint p x r r C f at a l C error$

9 \newif\ifpxrr@fatal@error

### \pxrr@fatal@error

10 \def\pxrr@fatal@error{%

- 11 \pxrr@fatal@errortrue
- 12 \pxrr@error
- 13 }

### \pxrr@eh@fatal

14 \def\pxrr@eh@fatal{%

- 15 The whole ruby input was ignored.\MessageBreak
- $16$  \@ehc
- 17 }

\pxrr@fatal@not@supported \def\pxrr@fatal@not@supported#1{% \pxrr@fatal@error{Not yet supported: #1}% \pxrr@eh@fatal } \pxrr@err@inv@value \def\pxrr@err@inv@value#1{% \pxrr@error{Invalud value (#1)}%  $\sqrt{Qehc}$  } \pxrr@fatal@unx@letter \def\pxrr@fatal@unx@letter#1{% \pxrr@fatal@error{Unexpected letter '#1' found}% \pxrr@eh@fatal } \pxrr@warn@bad@athead \def\pxrr@warn@bad@athead{% \pxrr@warn{Position 'h' not allowed here}% } \pxrr@warn@must@group \def\pxrr@warn@must@group{% \pxrr@warn{Only group ruby is allowed here}% } \pxrr@fatal@bad@intr \def\pxrr@fatal@bad@intr{% \pxrr@fatal@error{% Intrusion disallowed when ghost is enabled% }\pxrr@eh@fatal } \pxrr@fatal@bad@no@protr \def\pxrr@fatal@bad@no@protr{% \pxrr@fatal@error{% Protrusion must be allowed for either end% }\pxrr@eh@fatal } \pxrr@fatal@bad@length \def\pxrr@fatal@bad@length#1#2{% \pxrr@fatal@error{%

Group count mismatch between the ruby and\MessageBreak

 }\pxrr@eh@fatal }  $\gamma$  \pxrr@fatal@bad@mono  $2$  \def\pxrr@fatal@bad@mono{% \pxrr@fatal@error{% Mono-ruby must have a single group% }\pxrr@eh@fatal }  $\verb|\prr@fatal@bad@movable|2|$  \def\pxrr@fatal@bad@movable{% \pxrr@fatal@error{% Novable group ruby is not allowed here% }\pxrr@eh@fatal }  $\verb+\pxrr@fatal@na@movable\tabreak 2$  \def\pxrr@fatal@na@movable{% \pxrr@fatal@error{% Feature of movable group ruby is disabled% }\pxrr@eh@fatal } \pxrr@interror 内部エラー。これが出てはいけない。:-) \def\pxrr@interror#1{% \pxrr@fatal@error{INTERNAL ERROR (#1)}% \pxrr@eh@fatal } \ifpxrrDebug \newif\ifpxrrDebug 4.3  $4.3.1$ \pxrr@ruby@font \let\pxrr@ruby@font\@empty \pxrr@big@intr \pxrr@small@intr \rubybigintrusion \rubysmallintrusion \def\pxrr@big@intr{1} \def\pxrr@small@intr{0.5}

the body (#1 <> #2)%

```
\pxrr@size@ratio \rubysizeratio
                   75 \def\pxrr@size@ratio{0.5}
      \pxrr@sprop@x
      \pxrr@sprop@y
      \pxrr@sprop@z
                               \rubystretchprop
                  76 \def\pxrr@sprop@x{1}
                   77 \def\pxrr@sprop@y{2}
                   78 \def\pxrr@sprop@z{1}
     \pxrr@sprop@hy
     \pxrr@sprop@hz
                               \rubystretchprophead
                  79 \def\pxrr@sprop@hy{1}
                   80 \def\pxrr@sprop@hz{1}
     \pxrr@sprop@ex
     \pxrr@sprop@ey
                               \u\81 \def\pxrr@sprop@ex{1}
                   82 \def\pxrr@sprop@ey{1}
    \pxrr@maxmargin ルビ文字列の最大マージン(\rubymaxmargin)。実数値マクロ。
                   83 \def\pxrr@maxmargin{0.75}
     \pxrr@yhtratio \rubyyheightratio
                   84 \def\pxrr@yhtratio{0.88}
     \pxrr@thtratio \rubytheightratio
                   85 \def\pxrr@thtratio{0.5}
       \gamma (pxrr@extra integration ) \gamma86 \chardef\pxrr@extra=0
     \ifpxrr@jghost \ruby[no]usejghost
                   87 \newif\ifpxrr@jghost \pxrr@jghostfalse
     \ifpxrr@aghost \ruby[no]useaghost
                   88 \newif\ifpxrr@aghost \pxrr@aghostfalse
    \pxrr@inter@gap \rubyintergap
                   89 \def\pxrr@inter@gap{0}
\ifpxrr@edge@adjust https://www.filesociety.com/statlineedge/
                   90 \newif\ifpxrr@edge@adjust \pxrr@edge@adjustfalse
\ifpxrr@break@jukugo 熟語ルビで中間の行分割を許すか(\ruby[no]breakjukugo)。スイッチ。
                   91 \newif\ifpxrr@break@jukugo \pxrr@edge@adjustfalse
   \ifpxrr@d@bprotr
   \ifpxrr@d@aprotr
                                  突出を許すか否か。\rubysetup ⟨前設定⟩ ⟨後設定⟩ に由来する。スイッチ。
                   92 \newif\ifpxrr@d@bprotr \pxrr@d@bprotrtrue
                   93 \newif\ifpxrr@d@aprotr \pxrr@d@aprotrtrue
      \pxrr@d@bintr
      \pxrr@d@aintr
                          \rubysetup \langle \rangle / / \rangle \pxrr@XXX@intr
                   94 \def\pxrr@d@bintr{}
                   95 \def\pxrr@d@aintr{}
```
\ifpxrr@d@athead  $\hbox{\tt \`{rubysetup} \ c \ h \ H \ 0 = \ c \ 1 = \ h$  $2 =$  H 96 \chardef\pxrr@d@athead=0  $\partial \mathbb{C}$   $\mathbb{C}$  and  $\mathbb{C}$  are  $\mathbb{C}$  by  $\mathbb{C}$  and  $\mathbb{C}$  or  $\mathbb{C}$  or  $\mathbb{C}$  . ション文字への暗黙の(\let された)文字トークン。 97 \let\pxrr@d@mode=j  $\partial\Omega$   $\partial\Omega$   $\partial\$ 98 \chardef\pxrr@d@side=0  $\partial\Omega$   $0 = 1 = \nu$   $\nu$  e E 99 \chardef\pxrr@d@evensp=1 \pxrr@d@fullsize 小書き文字変換の設定。0 = 無効;1 = 有効。\rubysetup f F の設定。整数定数。 100 \chardef\pxrr@d@fullsize=0 4.3.2 \ifpxrr@bprotr \ifpxrr@aprotr 101 \newif\ifpxrr@bprotr \pxrr@bprotrfalse 突出を許すか否か。\ruby *⟨*前設定*⟩ ⟨*後設定*⟩* に由来する。スイッチ。 102 \newif\ifpxrr@aprotr \pxrr@aprotrfalse \pxrr@bintr \pxrr@aintr 103 \def\pxrr@bintr{} 進入量。\ruby *⟨*前設定*⟩ ⟨*後設定*⟩* に由来する。寸法値に展開されるマクロ。 104 \def\pxrr@aintr{} \pxrr@bscomp \pxrr@ascomp  $\text{rule}$  :  $\text{rule}$  $\u\$ 105 \let\pxrr@bscomp\relax 106 \let\pxrr@ascomp\relax \ifpxrr@bnobr \ifpxrr@anobr  $\lq\nu\$  \* \rubysetup 107 \newif\ifpxrr@bnobr \pxrr@bnobrfalse 108 \newif\ifpxrr@anobr \pxrr@anobrfalse \ifpxrr@bfintr \ifpxrr@afintr  $\tau$  /  $\tau$  )  $\u\$ 109 \newif\ifpxrr@bfintr \pxrr@bfintrfalse 110 \newif\ifpxrr@afintr \pxrr@afintrfalse  $\partial$  /pxrr@athead  $\langle$  /ruby c h H  $\langle$  /pxrr@d@athead

111 \chardef\pxrr@athead=0

 $\partial$  \pxrr@mode m  $\partial$  g j 112 \let\pxrr@mode=\@undefined \ifpxrr@abody \aruby 113 \newif\ifpxrr@abody  $\text{Vpxrr}\otimes \text{ide}$  0 = 1 = 2 =  $\text{Vrby}$  P S 0 1  $\trm{triby}$  2 114 \chardef\pxrr@side=0  $\text{Query}$  \pxrr@evensp  $0 = 1 = \text{Graph}$  e E 115 \chardef\pxrr@evensp=1  $\partial \text{S} = 0 = 1 = \text{truby f } F$ 116 \chardef\pxrr@fullsize=1 4.4 補助手続  $4.4.1$ \ifpxrr@ok 117 \newif\ifpxrr@ok  $\gamma$ 118 \newcount\pxrr@cnta \pxrr@cntr 119 \newcount\pxrr@cntr \pxrr@dima 120 \newdimen\pxrr@dima \pxrr@boxa \pxrr@boxb 121 \newbox\pxrr@boxa 122 \newbox\pxrr@boxb \pxrr@boxr 123 \newbox\pxrr@boxr  $\gamma \zeta$ 124 \chardef\pxrr@zero=0 \pxrr@zeropt 0pt 125 \def\pxrr@zeropt{0pt} \pxrr@hfilx \pxrr@hfilx{*⟨*実数*⟩*}: 「*⟨*実数*⟩*fil」のグル―を置く。 126 \def\pxrr@hfilx#1{% 127 \hskip\z@\@plus #1fil\relax 128 }

```
\pxrr@res
                        129 \let\pxrr@res\@empty
              \pxrr@ifx \pxrr@ifx{⟨引数⟩}⟨ ⟩}{⟨ ⟩} \ifx⟨引数⟩ を行うテスト。
                        130 \def\pxrr@ifx#1{%
                        131 \ifx#1\expandafter\@firstoftwo
                        132 \else\expandafter\@secondoftwo
                        133 \fi
                        134 }
            \pxrr@ifnum \pxrr@ifnum{\rangle \}{\rangle} \ifnum{ \rangle135 \def\pxrr@ifnum#1{%
                        136 \ifnum#1\expandafter\@firstoftwo
                        137 \else\expandafter\@secondoftwo
                        138 \fi
                        139 }
             \pxrr@cslet \pxrr@cslet{NAMEa}\CSb \NAMEa \CSb \let
             \pxrr@letcs \pxrr@letcs\CSa{NAMEb} \CSa \NAMEb \let
           \pxrr@csletcs \pxrr@csletcs{NAMEa}{NAMEb} \NAMEa \NAMEb \let
                        140 \def\pxrr@cslet#1{%
                        141 \expandafter\let\csname#1\endcsname
                        142 }
                        143 \def\pxrr@letcs#1#2{%
                        144 \expandafter\let\expandafter#1\csname#2\endcsname
                        145 }
                        146 \def\pxrr@csletcs#1#2{%
                        147 \expandafter\let\csname#1\expandafter\endcsname
                        148 \csname#2\endcsname
                        149 }
            \pxrr@setok \pxrr@setok{⟨テスト⟩}: テストの結果を \ifpxrr@ok に返す。
                        150 \def\pxrr@setok#1{%
                        151 #1{\pxrr@oktrue}{\pxrr@okfalse}%
                        152 }
            \pxrr@appto \pxrr@appto\CS{\\qqqq\\\}
                        153 \def\pxrr@appto#1#2{%
                        154 \expandafter\def\expandafter#1\expandafter{#1#2}%
                        155 }
              \pxrr@nil
               \pxrr@end
156 \def\pxrr@nil{\noexpand\pxrr@nil}
                        157 \def\pxrr@end{\noexpand\pxrr@end}
\pxrr@without@macro@trace \pxrr@without@macro@trace{〈\rangle}
                         テキスト⟩ を実行する。
                        158 \def\pxrr@without@macro@trace#1{%
```

```
14
```

```
159 \chardef\pxrr@tracingmacros=\tracingmacros
             160 \tracingmacros\z@
             161 #1%
             162 \tracingmacros\pxrr@tracingmacros
             163 }
   \pxrr@hbox
\pxrr@hbox@to
164 \def\pxrr@hbox#1{%
                                 \hbox{\hbox{hbox}} \hb@xt@ = \hbox to
             165 \hbox{%
             166 \color@begingroup
             167 #1%
             168 \color@endgroup
             169 }%
             170 }
             171 \def\pxrr@hbox@to#1#{%
             172 \pxrr@hbox@to@a{#1}%
             173 }
             174 \def\pxrr@hbox@to@a#1#2{%
             175 \hbox to#1{%
             176 \color@begingroup
             177 #2%
             178 \color@endgroup
             179 }%
             180 }
              color パッケージ不使用の場合は、本来の \hbox \hb@xt@ に戻しておく。これと同期し
                \pxrr@takeout@any@protr
             181 \AtBeginDocument{%
             182 \ifx\color@begingroup\relax
             183 \ifx\color@endgroup\relax
             184 \let\pxrr@hbox\hbox
             185 \let\pxrr@hbox@to\hb@xt@
             186 \let\pxrr@takeout@any@protr\pxrr@takeout@any@protr@nocolor
             187 \fi
             188 \fi
             189 }
             4.4.2\pxrr@invscale \pxrr@invscale{⟨寸法レジスタ⟩}{⟨実数⟩}: 現在の ⟨寸法レジスタ⟩ の値を ⟨実数⟩ で除算
              した値に更新する。すなわち、⟨寸法レジスタ⟩=⟨実数⟩⟨寸法レジスタ⟩ の逆の演算を行う。
             190 \mathchardef\pxrr@invscale@ca=259
             191 \def\pxrr@invscale#1#2{%
             192 \begingroup
             193 \@tempdima=#1\relax
             194 \@tempdimb#2\p@\relax
             195 \@tempcnta\@tempdima
             196 \multiply\@tempcnta\@cclvi
```
 \divide\@tempcnta\@tempdimb \multiply\@tempcnta\@cclvi \@tempcntb\p@ \divide\@tempcntb\@tempdimb \advance\@tempcnta-\@tempcntb \advance\@tempcnta-\tw@ \@tempdimb\@tempcnta\@ne \advance\@tempcnta\@tempcntb 205 \advance\@tempcnta\@tempcntb 206 \advance\@tempcnta\pxrr@invscale@ca \@tempdimc\@tempcnta\@ne \@whiledim\@tempdimb<\@tempdimc\do{% \@tempcntb\@tempdimb 210 \advance\@tempcntb\@tempdimc 211 \advance\@tempcntb\@ne \divide\@tempcntb\tw@ \ifdim #2\@tempcntb>\@tempdima 214 \advance\@tempcntb\m@ne \@tempdimc=\@tempcntb\@ne \else 217 \@tempdimb=\@tempcntb\@ne 218  $\{f_i\}$ % 219 \xdef\pxrr@gtmpa{\the\@tempdimb}% \endgroup #1=\pxrr@gtmpa\relax } \pxrr@interpolate \pxrr@interpolate{*{*  $\rangle$ }{*{*  $\rangle$ }{*(X<sub>1</sub>,Y<sub>1</sub>)(X<sub>2</sub>,Y<sub>2</sub>)· · ·* 

 $(X_n, Y_n)$ }

 $f(0 \text{ pt}) = 0 \text{ pt}, f(X_1 \text{ in}) = Y_1 \text{ ou}, \ldots, f(X_n \text{ in}) = Y_n \text{ ou}$  $(0, pt < X_1 in < \cdots < X_n in)$  iu  $\langle \rangle$  ou  $\langle \rangle$  $f(\cdot)$   $f(\langle \cdot \rangle)$   $\langle$ *⟩* に代入する。  $[0 \text{ pt}, X_n \text{ in}]$  2 \def\pxrr@interpolate#1#2#3#4#5{% \edef\pxrr@tempa{#1}% \edef\pxrr@tempb{#2}% \def\pxrr@tempd{#3}% \setlength{\@tempdima}{#4}% \edef\pxrr@tempc{(0,0)#5(\*,\*)}% \expandafter\pxrr@interpolate@a\pxrr@tempc\@nil } \def\pxrr@interpolate@a(#1,#2)(#3,#4)(#5,#6){% \if\*#5% 233 \def\pxrr@tempc{\pxrr@interpolate@b{#1}{#2}{#3}{#4}}%

\else\ifdim\@tempdima<#3\pxrr@tempa

```
235 \def\pxrr@tempc{\pxrr@interpolate@b{#1}{#2}{#3}{#4}}%
236 \else
237 \def\pxrr@tempc{\pxrr@interpolate@a(#3,#4)(#5,#6)}%
238 \tilde{1}239 \pxrr@tempc
240 }
241 \def\pxrr@interpolate@b#1#2#3#4#5\@nil{%
242 \@tempdimb=-#1\pxrr@tempa
243 \advance\@tempdima\@tempdimb
244 \advance\@tempdimb#3\pxrr@tempa
245 \edef\pxrr@tempc{\strip@pt\@tempdimb}%
246 \pxrr@invscale\@tempdima\pxrr@tempc
247 \edef\pxrr@tempc{\strip@pt\@tempdima}%
248 \@tempdima=#4\pxrr@tempb
249 \@tempdimb=#2\pxrr@tempb
250 \advance\@tempdima-\@tempdimb
251 \@tempdima=\pxrr@tempc\@tempdima
252 \advance\@tempdima\@tempdimb
253 \pxrr@tempd=\@tempdima
254 }
```

```
4.4.3
```

```
\pxrr@decompose \pxrr@decompose{\langle 1\· · { n\} \langle \
               \{.\,.\,\}\pxrr@pre{⟨要素 1⟩}\pxrr@inter{⟨要素 2⟩}· · ·
                   \pxrr@inter{⟨要素 n⟩}\pxrr@post
                     \pxrr@cntr n
                 ⟨要素⟩ に含まれるグルーピングは完全に保存される(最外の {...} が外れたりしない)。
             255 \def\pxrr@decompose#1{%
             256 \let\pxrr@res\@empty
             257 \pxrr@cntr=\z@
             258 \pxrr@decompose@loopa#1\pxrr@end
             259 }
             260 \def\pxrr@decompose@loopa{%
             261 \futurelet\pxrr@tempa\pxrr@decompose@loopb
             262 }
             263 \def\pxrr@decompose@loopb{%
             264 \pxrr@ifx{\pxrr@tempa\pxrr@end}{%
             265 \pxrr@appto\pxrr@res{\pxrr@post}%
             266 }{%
             267 \pxrr@setok{\pxrr@ifx{\pxrr@tempa\bgroup}}%
             268 \pxrr@decompose@loopc
             269 }%
             270 }
             271 \def\pxrr@decompose@loopc#1{%
```

```
273 \def\pxrr@res{\pxrr@pre}%
               274 \else
               275 \pxrr@appto\pxrr@res{\pxrr@inter}%
               276 \ifmmode \big\vert \else 276 \fi \fi
               277 \ifpxrr@ok
               278 \pxrr@appto\pxrr@res{{{#1}}}%
               279 \else
               280 \pxrr@appto\pxrr@res{{#1}}%
               281 \fi
               282 \advance\pxrr@cntr\@ne
               283 \pxrr@decompose@loopa
               284 }
\pxrr@decompbar \pxrr@decompbar{⟨要素 1⟩|· · ·· · ·|⟨要素 n⟩}:ただし、各 ⟨要素⟩ はグルーピングの外の |
                                           含まないとする。入力の形式と ⟨要素⟩ の構成条件が異なることを除いて、\pxrr@decompose
               285 \def\pxrr@decompbar#1{%
               286 \let\pxrr@res\@empty
               287 \pxrr@cntr=\z@
               288 \pxrr@decompbar@loopa\pxrr@nil#1|\pxrr@end|%
               289 }
               290 \def\pxrr@decompbar@loopa#1|{%
               291 \expandafter\pxrr@decompbar@loopb\expandafter{\@gobble#1}%
               292 }
               293 \def\pxrr@decompbar@loopb#1{%
               294 \pxrr@decompbar@loopc#1\relax\pxrr@nil{#1}%
               295 }
               296 \def\pxrr@decompbar@loopc#1#2\pxrr@nil#3{%
               297 \pxrr@ifx{#1\pxrr@end}{%
               298 \pxrr@appto\pxrr@res{\pxrr@post}%
               299 }{%
               300 \ifx\pxrr@res\@empty
               301 \def\pxrr@res{\pxrr@pre}%
               302 \else
               303 \pxrr@appto\pxrr@res{\pxrr@inter}%
               304 \setminusfi
               305 \pxrr@appto\pxrr@res{{#3}}%
               306 \advance\pxrr@cntr\@ne
               307 \pxrr@decompbar@loopa\pxrr@nil
               308 }%
               309 }
 \pxrr@zip@list \pxrr@zip@list\CSa\CSb \CSa \CSb
                      \CSa = \pxrr@pre{⟨X1⟩}\pxrr@inter{⟨X2⟩}· · ·\pxrr@inter{⟨Xn⟩}\pxrr@post
                      \CSb = \pxrr@pre{⟨Y1⟩}\pxrr@inter{⟨Y2⟩}· · ·\pxrr@inter{⟨Yn⟩}\pxrr@post
                           \pxrr@res
```
\ifx\pxrr@res\@empty

```
\pxrr@pre{⟨X1⟩}{⟨Y1⟩}\pxrr@inter{⟨X2⟩}{⟨Y2⟩}· · ·
                       \pxrr@inter{⟨Xn⟩}{⟨Yn⟩}\pxrr@post
                 310 \def\pxrr@zip@list#1#2{%
                 311 \let\pxrr@res\@empty
                 312 \let\pxrr@post\relax
                 313 \let\pxrr@tempa#1\pxrr@appto\pxrr@tempa{{}}%
                 314 \let\pxrr@tempb#2\pxrr@appto\pxrr@tempb{{}}%
                 315 \pxrr@zip@list@loopa
                 316 }
                 317 \def\pxrr@zip@list@loopa{%
                 318 \expandafter\pxrr@zip@list@loopb\pxrr@tempa\pxrr@end
                 319 }
                 320 \def\pxrr@zip@list@loopb#1#2#3\pxrr@end{%
                 321 \pxrr@ifx{#1\relax}{%
                 322 \pxrr@zip@list@exit
                 323 }{%
                 324 \pxrr@appto\pxrr@res{#1{#2}}%
                 325 \def\pxrr@tempa{#3}%
                 326 \expandafter\pxrr@zip@list@loopc\pxrr@tempb\pxrr@end
                 327 }%
                 328 }
                 329 \def\pxrr@zip@list@loopc#1#2#3\pxrr@end{%
                 330 \pxrr@ifx{#1\relax}{%
                 331 \pxrr@interror{zip}%
                 332 \pxrr@appto\pxrr@res{{}}%
                 333 \pxrr@zip@list@exit
                 334 }{%
                 335 \pxrr@appto\pxrr@res{{#2}}%
                 336 \def\pxrr@tempb{#3}%
                 337 \pxrr@zip@list@loopa
                 338 }%
                 339 }
                 340 \def\pxrr@zip@list@exit{%
                 341 \pxrr@appto\pxrr@res{\pxrr@post}%
                 342 }
\partial \exp\cos\theta \pxrr@concat@list \CS
                       \CSa = \pxrr@pre{⟨X1⟩}\pxrr@inter{⟨X2⟩}· · ·\pxrr@inter{⟨Xn⟩}\pxrr@post
                         \pxrr@res
                       ⟨X1⟩⟨X2⟩· · ·⟨Xn⟩
                 343 \def\pxrr@concat@list#1{%
                 344 \let\pxrr@res\@empty
                 345 \def\pxrr@pre##1{%
                 346 \pxrr@appto\pxrr@res{##1}%
                 347 }%
                 348 \let\pxrr@inter\pxrr@pre
```

```
\pxrr@ifprimitive \pxrr@ifprimitive\CS{\langle >}{\langle >} \CS
```

```
374 \newif\ifpxrr@x@swa
```
4.5

```
373 \let\pxrr@x@gtempa\@empty
```

```
363 }
364 \def\pxrr@tzip@single@a#1#2{%
365 \expandafter\pxrr@tzip@single@b\expandafter#1#2\pxrr@end
366 }
367 \def\pxrr@tzip@single@b#1{%
368 \expandafter\pxrr@tzip@single@c#1\pxrr@end
369 }
370 \def\pxrr@tzip@single@c#1\pxrr@end#2\pxrr@end#3\pxrr@end{%
371 \def\pxrr@res{\pxrr@pre{#1}{#2}{#3}\pxrr@post}%
372 }
```
\expandafter\pxrr@tzip@single@a\expandafter#1\expandafter#2#3\pxrr@end

```
\pxrr@pre{⟨X⟩}{⟨Y⟩}{⟨Z⟩}\pxrr@post
```

```
\pxrr@res
```
\def\pxrr@tzip@single#1#2#3{%

```
\text{CSa} = \langle X \rangle; \text{CSb} = \langle Y \rangle; \text{CSc} = \langle Z \rangle
```

```
\pxrr@tzip@single \pxrr@tzip@single\CSa\CSb\CSc
```

```
352 \def\pxrr@zip@single#1#2{%
353 \expandafter\pxrr@zip@single@a\expandafter#1#2\pxrr@end
354 }
355 \def\pxrr@zip@single@a#1{%
356 \expandafter\pxrr@zip@single@b#1\pxrr@end
357 }
358 \def\pxrr@zip@single@b#1\pxrr@end#2\pxrr@end{%
359 \def\pxrr@res{\pxrr@pre{#1}{#2}\pxrr@post}%
360 }
```

```
\setminusCSa = \langle X \rangle; \setminusCSb = \langle Y \rangle
```
\pxrr@zip@single \pxrr@zip@single\CSa\CSb

```
349 \let\pxrr@post\relax
350 #1%
351 }
```
\pxrr@res

\pxrr@pre{*⟨*X*⟩*}{*⟨*Y*⟩*}\pxrr@post

```
375 \def\pxrr@ifprimitive#1{%
                       376 \edef\pxrr@x@tempa{\string#1}%
                       377 \edef\pxrr@x@tempb{\meaning#1}%
                       378 \ifx\pxrr@x@tempa\pxrr@x@tempb \expandafter\@firstoftwo
                       379 \else \expandafter\@secondoftwo
                       380 \fi
                       381 }
   \leftarrow \leftarrow pTEX \leftarrow \leftarrow 
                       382 \pxrr@ifprimitive\kansuji{%
                       383 \pxrr@csletcs{ifpxrr@in@ptex}{iftrue}%
                       384 }{%
                       385 \pxrr@csletcs{ifpxrr@in@ptex}{iffalse}%
                       386 }
  \left\{ \begin{array}{ccc} \text{input} & \text{input} \\ \text{input} & \text{input} \end{array} \right.387 \pxrr@ifprimitive\enablecjktoken{%
                       388 \pxrr@csletcs{ifpxrr@in@uptex}{iftrue}%
                       389 }{%
                       390 \pxrr@csletcs{ifpxrr@in@uptex}{iffalse}%
                       391 }
  \left\{ \Delta X \right\} \left\{ \Delta X \right\} \left\{ \Delta X \right\} \left\{ \Delta X \right\}392 \pxrr@ifprimitive\XeTeXrevision{%
                       393 \pxrr@csletcs{ifpxrr@in@xetex}{iftrue}%
                       394 }{%
                       395 \pxrr@csletcs{ifpxrr@in@xetex}{iffalse}%
                       396 }
\ifpxrr@in@unicode Unicode
                       397 \ifpxrr@in@xetex
                       398 \pxrr@csletcs{ifpxrr@in@unicode}{iftrue}%
                       399 \else\ifpxrr@in@uptex
                       400 \pxrr@csletcs{ifpxrr@in@unicode}{iftrue}%
                       401 \else
                       402 \pxrr@csletcs{ifpxrr@in@unicode}{iffalse}%
                       403 \text{tif}\pxrr@jc \langle JIS
                        16 4 \rangle:\langleUnicode 16 4 \rangle404 \def\pxrr@jc#1{%
                       405 \pxrr@jc@a#1\pxrr@nil
                       406 }
                       407 \ifpxrr@in@unicode
                       408 \def\pxrr@jc@a#1:#2\pxrr@nil{%
                       409 "#2\space
                       410 }
                       411 \else\ifpxrr@in@ptex
```

```
412 \def\pxrr@jc@a#1:#2\pxrr@nil{%
413 \jis"#1\space\space
414 }
415 \else
416 \def\pxrr@jc@a#1:#2\pxrr@nil{%
417 '?\space
418 }
419 \fi\fi
```
 $\partial \phi$  \chardef

\ifpxrr@in@uptex

 \let\pxrr@jchardef\kchardef \else \let\pxrr@jchardef\chardef \fi

### \ifpxrr@in@tate

```
pT<sub>E</sub>X
425 \ifpxrr@in@ptex
426 \pxrr@csletcs{ifpxrr@in@tate}{iftdir}
427 \else
428 \pxrr@csletcs{ifpxrr@in@tate}{iffalse}
429 \fi
```
\pxrr@get@jchar@token \pxrr@get@jchar@token\CS{*\* )} 

 \def\pxrr@get@jchar@token#1#2{% \begingroup \kansujichar\@ne=#2\relax \xdef\pxrr@x@gtempa{\kansuji\@ne}% \endgroup \let#1\pxrr@x@gtempa } \ifpxrr@in@unicode\else \ifpxrr@in@ptex\else \def\pxrr@get@jchar@token#1#2{% \def#1{?}% } \fi  $\ifmmode \big\vert$  443  $\ifmmode \big\vert$ 

### \pxrr@x@K

\pxrr@jchardef\pxrr@x@K=\pxrr@jc{306C:4E00}

```
\pxrr@get@iiskip \pxrr@get@iiskip\CS
```

```
445 \ifpxrr@in@ptex
```
\def\pxrr@get@iiskip#1{%

### $\lambda$ xanjiskip

```
447 \pxrr@x@swafalse
               448 \begingroup
               449 \inhibitxspcode\pxrr@x@K\thr@@
               450 \kanjiskip\p@
               451 \setbox\z@\hbox{\noautospacing\pxrr@x@K\pxrr@x@K}%
               452 \setbox\tw@\hbox{\pxrr@x@K\pxrr@x@K}%
               453 \ifdim\wd\tw@>\wd\z@
               454 \aftergroup\pxrr@x@swatrue
               455 \fi
               456 \endgroup
                        \kanjiskip \kanjiskip
               457 \edef#1{%
               458 \ifpxrr@x@swa \the\kanjiskip
               459 \else \pxrr@zeropt
               460 \fi
               461 }%
               462 }
               463 \else
               464 \def\pxrr@get@iiskip#1{%
               465 \let#1\pxrr@zeropt
               466 }
               467 \fi
\pxrr@get@iaiskip \pxrr@get@iaiskip\CS
               468 \ifpxrr@in@ptex
               469 \def\pxrr@get@iaiskip#1{%
               470 \pxrr@x@swafalse
               471 \begingroup
               472 \inhibitxspcode\pxrr@x@K\thr@@ \xspcode'X=\thr@@
               473 \xkanjiskip\p@
               474 \setbox\z@\hbox{\noautoxspacing\pxrr@x@K X}%
               475 \setbox\tw@\hbox{\pxrr@x@K X}%
               476 \ifdim\wd\tw@>\wd\z@
               477 \aftergroup\pxrr@x@swatrue
               478 \setminusfi
               479 \endgroup
               480 \edef#1{%
               481 \ifpxrr@x@swa \the\xkanjiskip
               482 \else \pxrr@zeropt
               483 \fi
               484 }%
               485 }
               486 \else
               487 \def\pxrr@get@iaiskip#1{%
               488 \let#1\pxrr@zeropt
               489 }
               490 \setminus fi
```

```
\pxrr@get@zwidth \pxrr@get@zwidth\CS
```

```
491 \ifpxrr@in@ptex
492 \def\pxrr@get@zwidth#1{%
493 \@tempdima=1zw\relax
494 \edef#1{\the\@tempdima}%
495 }
496 \else
497 \def\pxrr@get@zwidth#1{%
498 \@tempdima=1em\relax
499 \edef#1{\the\@tempdima}%
500 }
501 \overline{f}i
```
## $4.6$

\ifpxrr@in@setup \pxrr@parse@option \rubysetup \newif\ifpxrr@in@setup \pxrr@in@setupfalse \rubysetup \pxrr@parse@option \newcommand\*\rubysetup[1]{% \pxrr@in@setuptrue \pxrr@fatal@errorfalse \pxrr@parse@option{#1}% \ifpxrr@fatal@error\else \pxrr@csletcs{ifpxrr@d@bprotr}{ifpxrr@bprotr}% \pxrr@csletcs{ifpxrr@d@aprotr}{ifpxrr@aprotr}% \let\pxrr@d@bintr\pxrr@bintr@ \let\pxrr@d@aintr\pxrr@aintr@ 512 \let\pxrr@d@athead\pxrr@athead \let\pxrr@d@mode\pxrr@mode \let\pxrr@d@side\pxrr@side \let\pxrr@d@evensp\pxrr@evensp \let\pxrr@d@fullsize\pxrr@fullsize  $\overline{f}$ \ifpxrr@in@setup \ifpxrr@fatal@error \pxrr@in@setupfalse } \rubyfontsetup \newcommand\*\rubyfontsetup{} \def\rubyfontsetup#{% \def\pxrr@ruby@font } \rubybigintrusion

# \rubysmallintrusion

\rubymaxmargin

\rubyintergap

\rubysizeratio

```
524 \newcommand*\rubybigintrusion[1]{%
                        525 \edef\pxrr@big@intr{#1}%
                        526 }
                        527 \newcommand*\rubysmallintrusion[1]{%
                        528 \edef\pxrr@small@intr{#1}%
                        529 }
                        530 \newcommand*\rubymaxmargin[1]{%
                        531 \edef\pxrr@maxmargin{#1}%
                        532 }
                        533 \newcommand*\rubyintergap[1]{%
                        534 \edef\pxrr@inter@gap{#1}%
                        535 }
                        536 \newcommand*\rubysizeratio[1]{%
                        537 \edef\pxrr@size@ratio{#1}%
                        538 }
         \rubyusejghost
       \rubynousejghost
539 \newcommand*\rubyusejghost{%
                        540 \pxrr@jghosttrue
                        541 }
                        542 \newcommand*\rubynousejghost{%
                        543 \pxrr@jghostfalse
                        544 }
        \rubyuseaghost
       \rubynouseaghost
545 \newcommand*\rubyuseaghost{%
                        546 \pxrr@aghosttrue
                        547 }
                        548 \newcommand*\rubynouseaghost{%
                        549 \pxrr@aghostfalse
                        550 }
 \rubyadjustatlineedge
\rubynoadjustatlineedge
551 \newcommand*\rubyadjustatlineedge{%
                        552 \pxrr@edge@adjusttrue
                        553 }
                        554 \newcommand*\rubynoadjustatlineedge{%
                        555 \pxrr@edge@adjustfalse
                        556 }
       \rubybreakjukugo
     \rubynobreakjukugo
557 \newcommand*\rubybreakjukugo{%
                        558 \pxrr@break@jukugotrue
                        559 }
                        560 \newcommand*\rubynobreakjukugo{%
                        561 \pxrr@break@jukugofalse
                        562 }
       \rubystretchprop
```

```
\rubystretchprophead
```
\rubystretchpropend

```
563 \newcommand*\rubystretchprop[3]{%
564 \edef\pxrr@sprop@x{#1}%
565 \edef\pxrr@sprop@y{#2}%
566 \edef\pxrr@sprop@z{#3}%
567 }
568 \newcommand*\rubystretchprophead[2]{%
569 \edef\pxrr@sprop@hy{#1}%
570 \edef\pxrr@sprop@hz{#2}%
571 }
572 \newcommand*\rubystretchpropend[2]{%
573 \edef\pxrr@sprop@ex{#1}%
574 \edef\pxrr@sprop@ey{#2}%
575 }
```
### $\u$ byuseextra

## \newcommand\*\rubyuseextra[1]{% \pxrr@cnta=#1\relax \ifnum\pxrr@cnta=\z@ \chardef\pxrr@extra\pxrr@cnta \else \pxrr@err@inv@value{\the\pxrr@cnta}% \fi }

## $4.7$

```
\pxrr@bintr@
     \pxrr@aintr@
                                                         \pxrr@d@?intr
                  \pxrr@?intr
                 584 \let\pxrr@bintr@\@empty
                 585 \let\pxrr@aintr@\@empty
  \pxrr@doublebar \pxrr@parse@option
                 586 \def\pxrr@doublebar{||}
\pxrr@parse@option \pxrr@parse@option{\   \}   \   \   \   \pxrr@athead
                  \pxrr@mode
                 587 \def\pxrr@parse@option#1{%
                  ||」の場合は、「|-|」について
                 588 \edef\pxrr@tempa{#1}%
                 589 \ifx\pxrr@tempa\pxrr@doublebar
                 590 \def\pxrr@tempa{|-|}%
                 591 \fi
                 592 \pxrr@csletcs{ifpxrr@bprotr}{ifpxrr@d@bprotr}%
                 593 \pxrr@csletcs{ifpxrr@aprotr}{ifpxrr@d@aprotr}%
                 594 \let\pxrr@bintr@\pxrr@d@bintr
```

```
\pxrr@side
```

```
631 \def\pxrr@parse@option@exit#1\pxrr@end{%
            \rubysetup
632 \ifpxrr@in@setup\else
```

```
610 \def\pxrr@parse@option@loop#1{%
611 \ifpxrrDebug
612 \typeout{\pxrr@po@FS/#1[\@nameuse{pxrr@po@C@#1}]}%
613 \fi
614 \csname pxrr@po@PR@#1\endcsname
615 \expandafter\ifx\csname pxrr@po@C@#1\endcsname\relax
616 \let\pxrr@po@FS\relax
617 \else
618 \pxrr@letcs\pxrr@po@FS
619 {pxrr@po@TR@\pxrr@po@FS @\@nameuse{pxrr@po@C@#1}}%
620 \fi
621 \ifpxrrDebug
622 \typeout{->\pxrr@po@FS}%
623 \fi
624 \pxrr@ifx{\pxrr@po@FS\relax}{%
625 \pxrr@fatal@unx@letter{#1}%
626 \pxrr@parse@option@exit
627 }{%
628 \pxrr@parse@option@loop
629 }%
630 }
```

```
609 }
```

```
607 \def\pxrr@po@FS{bi}%
608 \expandafter\pxrr@parse@option@loop\pxrr@tempa @\pxrr@end
```

```
@ \gammapxrr@end
```

```
604 \pxrr@anobrfalse
605 \pxrr@bfintrfalse
606 \pxrr@afintrfalse
```

```
603 \pxrr@bnobrfalse
```

```
602 \let\pxrr@ascomp\relax
```

```
601 \let\pxrr@bscomp\relax
```

```
600 \let\pxrr@fullsize\pxrr@d@fullsize
```

```
599 \let\pxrr@evensp\pxrr@d@evensp
```

```
598 \let\pxrr@side\pxrr@d@side
```

```
597 \let\pxrr@mode\pxrr@d@mode
```

```
596 \let\pxrr@athead@\pxrr@d@athead
```

```
595 \let\pxrr@aintr@\pxrr@d@aintr
```

```
633 \ifpxrr@truby
```
\pxrr@check@option

\chardef\pxrr@side\tw@

\@tempdima=\pxrr@ruby@zw\relax

\edef\pxrr@bintr{\the\@tempdimb}%

\@tempdimb=\pxrr@or@zero\pxrr@bintr@\@tempdima

\@tempdimb=\pxrr@or@zero\pxrr@aintr@\@tempdima

```
649 \def\pxrr@po@C@@{F}
650 \@namedef{pxrr@po@C@|}{V}
651 \@namedef{pxrr@po@C@:}{S}
652 \@namedef{pxrr@po@C@.}{S}
653 \@namedef{pxrr@po@C@*}{S}
654 \@namedef{pxrr@po@C@!}{S}
655 \@namedef{pxrr@po@C@<}{B}
656 \@namedef{pxrr@po@C@(}{B}
657 \@namedef{pxrr@po@C@>}{A}
658 \@namedef{pxrr@po@C@)}{A}
659 \@namedef{pxrr@po@C@-}{M}
660 \def\pxrr@po@C@c{M}
661 \def\pxrr@po@C@h{M}
662 \def\pxrr@po@C@H{M}
663 \def\pxrr@po@C@m{M}
664 \def\pxrr@po@C@g{M}
665 \def\pxrr@po@C@j{M}
666 \def\pxrr@po@C@P{M}
667 \def\pxrr@po@C@S{M}
668 \def\pxrr@po@C@e{M}
669 \def\pxrr@po@C@E{M}
670 \def\pxrr@po@C@f{M}
671 \def\pxrr@po@C@F{M}
```

```
641 \edef\pxrr@aintr{\the\@tempdimb}%
642 \fi
643 }
```
635  $\overrightarrow{fi}$ 

\pxrr@?intr

```
\pxrr@or@zero \pxrr@or@zero\pxrr@?intr@ \pxrr@?intr@
```
 \else #1% 647  $\bigcup$ fi }

 \def\pxrr@or@zero#1{% \ifx#1\@empty \pxrr@zero

```
672 \def\pxrr@po@PR@@{%
673 \pxrr@parse@option@exit
674 }
675 \@namedef{pxrr@po@PR@|}{%
676 \csname pxrr@po@PRbar@\pxrr@po@FS\endcsname
677 }
678 \def\pxrr@po@PRbar@bi{%
679 \def\pxrr@bintr@{}\pxrr@bprotrtrue
680 }
681 \def\pxrr@po@PRbar@bb{%
682 \pxrr@bprotrfalse
683 }
684 \def\pxrr@po@PRbar@bs{%
685 \def\pxrr@aintr@{}\pxrr@aprotrtrue
686 }
687 \let\pxrr@po@PRbar@mi\pxrr@po@PRbar@bs
688 \let\pxrr@po@PRbar@as\pxrr@po@PRbar@bs
689 \let\pxrr@po@PRbar@ai\pxrr@po@PRbar@bs
690 \def\pxrr@po@PRbar@ab{%
691 \pxrr@aprotrfalse
692 }
693 \@namedef{pxrr@po@PR@:}{%
694 \csname pxrr@po@PRcolon@\pxrr@po@FS\endcsname
695 }
696 \def\pxrr@po@PRcolon@bi{%
697 \let\pxrr@bscomp=:\relax
698 }
699 \let\pxrr@po@PRcolon@bb\pxrr@po@PRcolon@bi
700 \let\pxrr@po@PRcolon@bs\pxrr@po@PRcolon@bi
701 \def\pxrr@po@PRcolon@mi{%
702 \let\pxrr@ascomp=:\relax
703 }
704 \let\pxrr@po@PRcolon@as\pxrr@po@PRcolon@mi
705 \@namedef{pxrr@po@PR@.}{%
706 \csname pxrr@po@PRdot@\pxrr@po@FS\endcsname
707 }
708 \def\pxrr@po@PRdot@bi{%
709 \let\pxrr@bscomp=.\relax
710 }
711 \let\pxrr@po@PRdot@bb\pxrr@po@PRdot@bi
712 \let\pxrr@po@PRdot@bs\pxrr@po@PRdot@bi
713 \def\pxrr@po@PRdot@mi{%
714 \let\pxrr@ascomp=.\relax
715 }
716 \let\pxrr@po@PRdot@as\pxrr@po@PRdot@mi
717 \@namedef{pxrr@po@PR@*}{%
718 \csname pxrr@po@PRstar@\pxrr@po@FS\endcsname
719 }
720 \def\pxrr@po@PRstar@bi{%
```

```
721 \pxrr@bnobrtrue
722 }
723 \let\pxrr@po@PRstar@bb\pxrr@po@PRstar@bi
724 \let\pxrr@po@PRstar@bs\pxrr@po@PRstar@bi
725 \def\pxrr@po@PRstar@mi{%
726 \pxrr@anobrtrue
727 }
728 \let\pxrr@po@PRstar@as\pxrr@po@PRstar@mi
729 \@namedef{pxrr@po@PR@!}{%
730 \csname pxrr@po@PRbang@\pxrr@po@FS\endcsname
731 }
732 \def\pxrr@po@PRbang@bi{%
733 \pxrr@bfintrtrue
734 }
735 \let\pxrr@po@PRbang@bb\pxrr@po@PRbang@bi
736 \let\pxrr@po@PRbang@bs\pxrr@po@PRbang@bi
737 \def\pxrr@po@PRbang@mi{%
738 \pxrr@afintrtrue
739 }
740 \let\pxrr@po@PRbang@as\pxrr@po@PRbang@mi
741 \@namedef{pxrr@po@PR@<}{%
742 \def\pxrr@bintr@{\pxrr@big@intr}\pxrr@bprotrtrue
743 }
744 \@namedef{pxrr@po@PR@(}{%
745 \def\pxrr@bintr@{\pxrr@small@intr}\pxrr@bprotrtrue
746 }
747 \@namedef{pxrr@po@PR@>}{%
748 \def\pxrr@aintr@{\pxrr@big@intr}\pxrr@aprotrtrue
749 }
750 \@namedef{pxrr@po@PR@)}{%
751 \def\pxrr@aintr@{\pxrr@small@intr}\pxrr@aprotrtrue
752 }
753 \def\pxrr@po@PR@c{%
754 \chardef\pxrr@athead\z@
755 }
756 \def\pxrr@po@PR@h{%
757 \chardef\pxrr@athead\@ne
758 }
759 \def\pxrr@po@PR@H{%
760 \chardef\pxrr@athead\tw@
761 }
762 \def\pxrr@po@PR@m{%
763 \let\pxrr@mode=m%
764 }
765 \def\pxrr@po@PR@g{%
766 \let\pxrr@mode=g%
767 }
768 \def\pxrr@po@PR@j{%
769 \let\pxrr@mode=j%
```

```
770 }
771 \def\pxrr@po@PR@P{%
772 \chardef\pxrr@side\z@
773 }
774 \def\pxrr@po@PR@S{%
775 \chardef\pxrr@side\@ne
776 }
777 \def\pxrr@po@PR@E{%
778 \chardef\pxrr@evensp\z@
779 }
780 \def\pxrr@po@PR@e{%
781 \chardef\pxrr@evensp\@ne
782 }
783 \def\pxrr@po@PR@F{%
784 \chardef\pxrr@fullsize\z@
785 }
786 \def\pxrr@po@PR@f{%
787 \chardef\pxrr@fullsize\@ne
788 }
```

```
789 \def\pxrr@po@TR@bi@F{fi}
790 \def\pxrr@po@TR@bb@F{fi}
791 \def\pxrr@po@TR@bs@F{fi}
792 \def\pxrr@po@TR@mi@F{fi}
793 \def\pxrr@po@TR@as@F{fi}
794 \def\pxrr@po@TR@ai@F{fi}
795 \def\pxrr@po@TR@ab@F{fi}
796 \def\pxrr@po@TR@fi@F{fi}
797 \def\pxrr@po@TR@bi@V{bb}
798 \def\pxrr@po@TR@bb@V{bs}
799 \def\pxrr@po@TR@bs@V{ab}
800 \def\pxrr@po@TR@mi@V{ab}
801 \def\pxrr@po@TR@as@V{ab}
802 \def\pxrr@po@TR@ai@V{ab}
803 \def\pxrr@po@TR@ab@V{fi}
804 \def\pxrr@po@TR@bi@S{bs}
805 \def\pxrr@po@TR@bb@S{bs}
806 \def\pxrr@po@TR@bs@S{bs}
807 \def\pxrr@po@TR@mi@S{as}
808 \def\pxrr@po@TR@as@S{as}
809 \def\pxrr@po@TR@bi@B{bs}
810 \def\pxrr@po@TR@bi@M{mi}
811 \def\pxrr@po@TR@bb@M{mi}
812 \def\pxrr@po@TR@bs@M{mi}
813 \def\pxrr@po@TR@mi@M{mi}
814 \def\pxrr@po@TR@bi@A{fi}
815 \def\pxrr@po@TR@bb@A{fi}
816 \def\pxrr@po@TR@bs@A{fi}
```

```
817 \def\pxrr@po@TR@mi@A{fi}
818 \def\pxrr@po@TR@as@A{fi}
819 \def\pxrr@po@TR@ai@A{fi}
```
## $4.8$

\pxrr@check@option \pxrr@parse@option

```
820 \def\pxrr@check@option{%
821 \ifpxrr@bprotr\else
822 \ifpxrr@aprotr\else
823 \pxrr@fatal@bad@no@protr
824 \fi
825 \fi
826 \pxrr@oktrue
827 \ifx\pxrr@bintr@\@empty\else
828 \pxrr@okfalse
829 \fi
830 \ifx\pxrr@aintr@\@empty\else
831 \pxrr@okfalse
832 \fi
833 \ifpxrr@ghost\else
834 \pxrr@oktrue
835 \fi
836 \ifpxrr@ok\else
837 \pxrr@fatal@bad@intr
838 \fi
 m j
839 \if g\pxrr@mode\else
840 \ifpxrr@abody
841 \let\pxrr@mode=g\relax
842 \setminusfi
843 \ifnum\pxrr@side=\tw@
844 \let\pxrr@mode=g\relax
845 \fi
 2846 \if g\pxrr@mode
847 \if g\pxrr@d@mode
848 \pxrr@warn@must@group
```

```
849 \setminusfi
850 \fi
851 \fi
 h852 \ifnum\pxrr@athead>\z@
853 \ifpxrr@in@tate\else
854 \pxrr@athead\z@
855 \chifi
856 \if g\pxrr@mode
857 \pxrr@athead\z@
858 \fi
 2859 \ifnum\pxrr@athead=\z@
860 \ifnum\pxrr@d@athead>\z@
861 \pxrr@warn@bad@athead
862 \setminusfi
863 \fi
864 \fi
 \mathbf{E}865 \ifpxrr@abody
866 \chardef\pxrr@evensp\z@
867 \setminusfi
```

```
868 \if g\pxrr@mode\else
869 \chardef\pxrr@evensp\@ne
870 \fi
871 }
```
## 4.9

\pxrr@ruby@zw

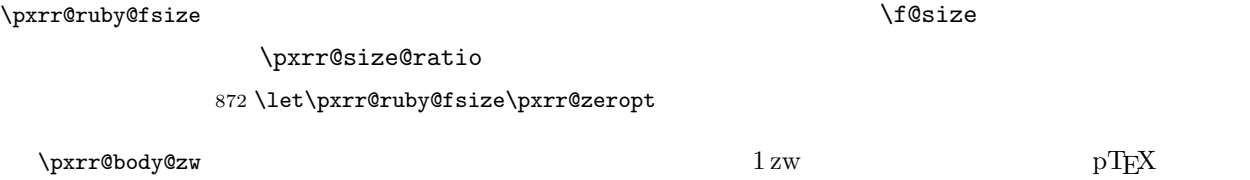

 $1 \text{ zw}$ 

```
906 \@tempdima\pxrr@body@zw\relax
```
\pxrr@ruby@lower

```
905 \edef\pxrr@ruby@raise{\the\@tempdima}%
```

```
904 \advance\@tempdima\pxrr@inter@gap\@tempdimb
```

```
903 \@tempdimb\pxrr@body@zw\relax
```

```
902 \advance\@tempdima\@tempdimb
```

```
901 \advance\@tempdimb-\pxrr@htratio\@tempdimb
```

```
900 \@tempdimb\pxrr@ruby@zw\relax
```

```
899 \@tempdima\pxrr@htratio\@tempdima
```

```
898 \@tempdima\pxrr@body@zw\relax
```
\pxrr@ruby@raise

```
897 \fi
```

```
893 \ifpxrr@in@tate
894 \let\pxrr@htratio\pxrr@thtratio
895 \else
896 \let\pxrr@htratio\pxrr@yhtratio
```
## \pxrr@htratio

```
892 \pxrr@get@iaiskip\pxrr@iaiskip
```

```
891 \pxrr@get@iiskip\pxrr@iiskip
```

```
890 \let\pxrr@ruby@zw\pxrr@gtempa
```

```
889 \endgroup
```

```
888 \global\let\pxrr@gtempa\pxrr@gtempa
```

```
887 \pxrr@get@zwidth\pxrr@gtempa
```

```
886 \pxrr@use@ruby@font
```

```
885 \begingroup
```

```
884 \pxrr@get@zwidth\pxrr@body@zw
```

```
883 \edef\pxrr@ruby@fsize{\the\@tempdima}%
```

```
882 \@tempdima\pxrr@size@ratio\@tempdima
```

```
881 \@tempdima=\f@size\p@
```

```
880 \def\pxrr@assign@fsize{%
```
## \pxrr@assign@fsize

\pxrr@iaiskip 878 \let\pxrr@iiskip\pxrr@zeropt \let\pxrr@iaiskip\pxrr@zeropt

# \pxrr@iiskip

\def\pxrr@htratio{0}

\pxrr@htratio \pxrr@yhtratio \pxrr@thtratio

\let\pxrr@ruby@lower\pxrr@zeropt

## \pxrr@ruby@lower

\let\pxrr@ruby@raise\pxrr@zeropt

# \pxrr@ruby@raise

\let\pxrr@ruby@zw\pxrr@zeropt

\let\pxrr@body@zw\pxrr@zeropt

907 \advance\@tempdima-\pxrr@htratio\@tempdima

- 908 \@tempdimb\pxrr@ruby@zw\relax
- 909 \@tempdimb\pxrr@htratio\@tempdimb
- 910 \advance\@tempdima\@tempdimb
- 911 \@tempdimb\pxrr@body@zw\relax
- 912 \advance\@tempdima\pxrr@inter@gap\@tempdimb
- 913 \edef\pxrr@ruby@lower{\the\@tempdima}%
- 914 }

### \pxrr@use@ruby@font

915 \def\pxrr@use@ruby@font{%

- 916 \pxrr@without@macro@trace{%
- 917 \let\rubyfontsize\pxrr@ruby@fsize
- 918 \fontsize{\pxrr@ruby@fsize}{\z@}\selectfont
- 919 \pxrr@ruby@font
- 920 }% 921 }

## $4.10$

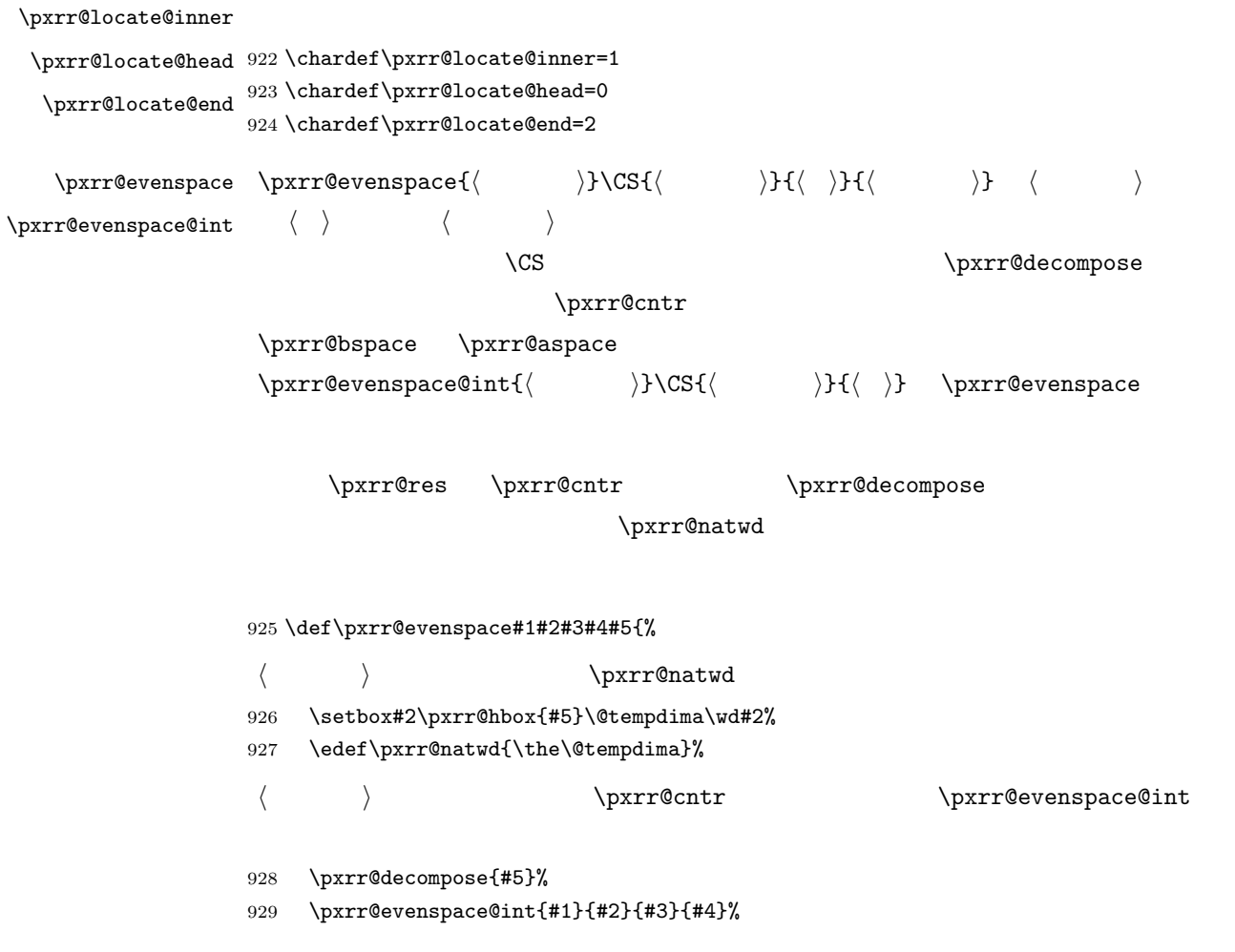

```
931 \def\pxrr@evenspace@int#1#2#3#4{%
932 \pxrr@save@listproc
933 \ifcase#1%
934 \pxrr@evenspace@param\pxrr@zero\pxrr@sprop@hy\pxrr@sprop@hz
935 \or
936 \pxrr@evenspace@param\pxrr@sprop@x\pxrr@sprop@y\pxrr@sprop@z
937 \or
938 \pxrr@evenspace@param\pxrr@sprop@ex\pxrr@sprop@ey\pxrr@zero
939 \fi
              fil X = Z = 0X = Z = 1940 \pxrr@dima=\pxrr@cntr\p@
941 \advance\pxrr@dima-\p@
942 \pxrr@dima=\pxrr@sprop@y@\pxrr@dima
943 \advance\pxrr@dima\pxrr@sprop@x@\p@
944 \advance\pxrr@dima\pxrr@sprop@z@\p@
945 \ifdim\pxrr@dima>\z@\else
946 \ifnum#1>\z@
947 \let\pxrr@sprop@x@\@ne
948 \advance\pxrr@dima\p@
949 \fi
950 \ifnum#1<\tw@
951 \let\pxrr@sprop@z@\@ne
952 \advance\pxrr@dima\p@
953 \fi
954 \fi
955 \edef\pxrr@tempa{\strip@pt\pxrr@dima}%
956 \ifpxrrDebug
957 \typeout{\number\pxrr@sprop@x@:\number\pxrr@sprop@z@:\pxrr@tempa}%
958 \fi
 \partial \text{p} x \text{ of } x \text{ of } x \text\pxrr@makebox@res \pxrr@adjust@margin
959 \def\pxrr@pre##1{\pxrr@hfilx\pxrr@sprop@x@ ##1}%
960 \def\pxrr@inter##1{\pxrr@hfilx\pxrr@sprop@y@ ##1}%
961 \def\pxrr@post{\pxrr@hfilx\pxrr@sprop@z@}%
962 \def\pxrr@makebox@res{%
963 \setbox#2=\pxrr@hbox@to#4{#3\pxrr@res}%
964 }%
965 \pxrr@makebox@res
```
}

\pxrr@dima\wd#2%

```
991 \ifnum\pxrr@cntr>\@ne
992 \ifdim\pxrr@bspace>\@tempdima
993 \edef\pxrr@bspace{\the\@tempdima}%
994 \def\pxrr@pre##1{\hskip\pxrr@bspace\relax ##1}%
995 \@tempswatrue
996 \fi
997 \ifdim\pxrr@aspace>\@tempdima
998 \edef\pxrr@aspace{\the\@tempdima}%
999 \def\pxrr@post{\hskip\pxrr@aspace\relax}%
1000 \@tempswatrue
1001 \fi
1002 \fi
1003 \if@tempswa
1004 \pxrr@makebox@res
1005 \overrightarrow{fi}1006 \pxrr@restore@listproc
```
 \def\pxrr@pre##1{\pxrr@hfilx\pxrr@sprop@x@ ##1}% \def\pxrr@inter##1{\pxrr@hfilx\pxrr@sprop@y@ ##1}%

\def\pxrr@post{\pxrr@hfilx\pxrr@sprop@z@}%

 $\left\{ \right. \right. \left\{ \right. \right. \left. \right. \left. \right. \left. \right. \left. \right. \left. \right. \left. \right. \left. \right. \left. \right. \left. \right. \left. \left. \right. \right. \left. \left. \right. \left. \right. \left. \right. \left. \right. \left. \right. \left. \right. \left. \right. \left. \right. \left. \right. \left. \right. \left. \left. \right. \right. \left. \left. \right. \right. \left. \left. \right. \left. \right. \left. \right. \left. \right. \left. \right. \left. \right. \left. \right. \left$ 

```
985 \@tempdima\pxrr@body@zw\relax
986 \@tempdima\pxrr@maxmargin\@tempdima
```

```
983 \def\pxrr@adjust@margin{%
```

```
\pxrr@maxmargin
```

```
\pxrr@adjust@margin \pxrr@adjust@margin \pxrr@evenspace(@int)
```
\pxrr@save@listproc

\@tempswafalse

```
968 \pxrr@invscale\pxrr@dima\pxrr@tempa
969 \@tempdima\pxrr@sprop@x@\pxrr@dima
970 \edef\pxrr@bspace{\the\@tempdima}%
971 \@tempdima\pxrr@sprop@z@\pxrr@dima
972 \edef\pxrr@aspace{\the\@tempdima}%
973 \pxrr@restore@listproc
974 \ifpxrrDebug
975 \typeout{\pxrr@bspace:\pxrr@aspace}%
976 \fi
977 }
978 \def\pxrr@evenspace@param#1#2#3{%
979 \let\pxrr@sprop@x@#1%
980 \let\pxrr@sprop@y@#2%
981 \let\pxrr@sprop@z@#3%
982 }
```
\advance\pxrr@dima-\pxrr@natwd\relax

```
1007 \ifpxrrDebug
1008 \typeout{\pxrr@bspace:\pxrr@aspace}%
1009 \fi
1010 }
```
### \pxrr@save@listproc \pxrr@pre/inter/post

```
1011 \def\pxrr@save@listproc{%
1012 \let\pxrr@pre@save\pxrr@pre
1013 \let\pxrr@inter@save\pxrr@inter
1014 \let\pxrr@post@save\pxrr@post
1015 }
```
\pxrr@restore@listproc \pxrr@pre/inter/post

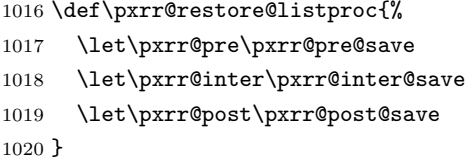

### 4.11

```
\pxrr@trans@res \pxrr@transform@kana
                  1021 \let\pxrr@trans@res\@empty
\partial \phi \pxrr@transform@kana \pxrr@transform@kana\CS
                    \setminusCS
                  1022 \def\pxrr@transform@kana#1{%
                  1023 \let\pxrr@trans@res\@empty
                  1024 \def\pxrr@transform@kana@end\pxrr@end{%
                  1025 \let#1\pxrr@trans@res
                  1026 }%
                  1027 \expandafter\pxrr@transform@kana@loop@a#1\pxrr@end
                  1028 }
                  1029 \def\pxrr@transform@kana@loop@a{%
                  1030 \futurelet\pxrr@tempa\pxrr@transform@kana@loop@b
                  1031 }
                  1032 \def\pxrr@transform@kana@loop@b{%
                  1033 \ifx\pxrr@tempa\pxrr@end
                  1034 \let\pxrr@tempb\pxrr@transform@kana@end
                  1035 \else\ifx\pxrr@tempa\bgroup
                  1036 \let\pxrr@tempb\pxrr@transform@kana@loop@c
                  1037 \else\ifx\pxrr@tempa\@sptoken
                  1038 \let\pxrr@tempb\pxrr@transform@kana@loop@d
                  1039 \else
                  1040 \let\pxrr@tempb\pxrr@transform@kana@loop@e
                  1041 \fi\fi\fi
```

```
1042 \pxrr@tempb
1043 }
1044 \def\pxrr@transform@kana@loop@c#1{%
1045 \pxrr@appto\pxrr@trans@res{{#1}}%
1046 \pxrr@transform@kana@loop@a
1047 }
1048 \expandafter\def\expandafter\pxrr@transform@kana@loop@d\space{%
1049 \pxrr@appto\pxrr@trans@res{ }%
1050 \pxrr@transform@kana@loop@a
1051 }
1052 \def\pxrr@transform@kana@loop@e#1{%
1053 \expandafter\pxrr@transform@kana@loop@f\string#1\pxrr@nil#1%
1054 }
1055 \def\pxrr@transform@kana@loop@f#1#2\pxrr@nil#3{%
1056 \@tempswafalse
1057 \ifnum'#1>\@cclv
1058 \begingroup\expandafter\expandafter\expandafter\endgroup
1059 \expandafter\ifx\csname pxrr@nonsmall/#3\endcsname\relax\else
1060 \@tempswatrue
1061 \fi
1062 \fi
1063 \if@tempswa
1064 \edef\pxrr@tempa{%
1065 \noexpand\pxrr@appto\noexpand\pxrr@trans@res
1066 {\csname pxrr@nonsmall/#3\endcsname}%
1067 }%
1068 \pxrr@tempa
1069 \else
1070 \pxrr@appto\pxrr@trans@res{#3}%
1071 \fi
1072 \pxrr@transform@kana@loop@a
1073 }
1074 \def\pxrr@assign@nonsmall#1/#2\pxrr@nil{%
1075 \pxrr@get@jchar@token\pxrr@tempa{\pxrr@jc{#1}}%
1076 \pxrr@get@jchar@token\pxrr@tempb{\pxrr@jc{#2}}%
1077 \expandafter\edef\csname pxrr@nonsmall/\pxrr@tempa\endcsname
1078 {\pxrr@tempb}%
1079 }
1080 \@tfor\pxrr@tempc:=%
1081 {2421:3041/2422:3042}{2423:3043/2424:3044}%
1082 {2425:3045/2426:3046}{2427:3047/2428:3048}%
1083 {2429:3049/242A:304A}{2443:3063/2444:3064}%
1084 {2463:3083/2464:3084}{2465:3085/2466:3086}%
1085 {2467:3087/2468:3088}{246E:308E/246F:308F}%
1086 {2521:30A1/2522:30A2}{2523:30A3/2524:30A4}%
1087 {2525:30A5/2526:30A6}{2527:30A7/2528:30A8}%
1088 {2529:30A9/252A:30AA}{2543:30C3/2544:30C4}%
1089 {2563:30E3/2564:30E4}{2565:30E5/2566:30E6}%
1090 {2567:30E7/2568:30E8}{256E:30EE/256F:30EF}%
```
 \do{% \expandafter\pxrr@assign@nonsmall\pxrr@tempc\pxrr@nil }

### 4.12

1115  $\overrightarrow{fi}$ 

```
\ifpxrr@protr
                     1094 \newif\ifpxrr@protr
  \ifpxrr@any@protr
                     1095 \newif\ifpxrr@any@protr
      \pxrr@epsilon
                     1096 \def\pxrr@epsilon{0.01pt}
\pxrr@compose@block \pxrr@compose@block{⟨パターン⟩}{r ⟨親文字ブロック⟩}{⟨ルビ文字ブロック⟩} 1
                                                 のブロックの組版処理。⟨パターン⟩ \pxrr@evenspace と同じ意味。突出があるかを
                       \verb|\ipxrr@protr| \verb|\upxrr@protr| \verb|\upxrr@pspace| \verb|\upxrr@aspace| \verb|\upxrr@aspace| \verb|\upxrr@aspace|
```

```
1097 \def\pxrr@compose@block{%
                               \pxrr@compose@block@do \let
1098 \let\pxrr@compose@block@do\pxrr@compose@oneside@block@do
1099 \pxrr@compose@block@pre
1100 }
1101 \def\pxrr@compose@oneside@block@do#1#2#3{%
1102 \setbox\pxrr@boxa\pxrr@hbox{#2}%
1103 \setbox\pxrr@boxr\pxrr@hbox{%
1104 \pxrr@use@ruby@font
1105 #3%
1106 }%
1107 \@tempdima\wd\pxrr@boxr
1108 \advance\@tempdima-\wd\pxrr@boxa
1109 \ifdim\pxrr@epsilon<\@tempdima
 \partial \pxrr@?space \pxrr@evenspace@int
1110 \pxrr@protrtrue
1111 \let\pxrr@locate@temp#1%
1112 \ifnum\pxrr@athead>\@ne
1113 \ifnum\pxrr@locate@temp=\pxrr@locate@inner
1114 \let\pxrr@locate@temp\pxrr@locate@head
```
# }% \ifpxrr@any@protr \ifpxrr@protr \pxrr@any@protrtrue 1153  $\overrightarrow{fi}$ }

- \ifnum\pxrr@side=\z@ \raise\pxrr@ruby@raise\box\pxrr@boxr 1140 \else \lower\pxrr@ruby@lower\box\pxrr@boxr \fi }% \ht\z@\z@ \dp\z@\z@ \@tempdima\wd\z@ \setbox\pxrr@boxr\hbox{% \box\z@ 1148 \kern-\@tempdima 1149 \box\pxrr@boxa
- \let\pxrr@aspace\pxrr@zeropt 1136  $\tilde{1}$ \setbox\z@\hbox{%

# \pxrr@protrfalse \let\pxrr@bspace\pxrr@zeropt

# \pxrr@protrfalse \ifnum\pxrr@athead=\z@ \pxrr@decompose{#3}% 1125 \edef\pxrr@natwd{\the\wd\pxrr@boxr}% \pxrr@evenspace@int{#1}\pxrr@boxr 1127 \pxrr@use@ruby@font{\wd\pxrr@boxa}% \pxrr@adjust@margin \fi \let\pxrr@bspace\pxrr@zeropt \let\pxrr@aspace\pxrr@zeropt \else

# \pxrr@maxmargin

\pxrr@?space

- \else\ifdim-\pxrr@epsilon>\@tempdima
- 1120  ${\wd\pxrr@boxr}$
- \pxrr@evenspace@int\pxrr@locate@temp\pxrr@boxa\relax
- 1118 \edef\pxrr@natwd{\the\wd\pxrr@boxa}%
- \pxrr@decompose{#2}%
- \fi

```
1158 }
1159 \def\pxrr@compose@twoside@block@do#1#2#3#4{%
1160 \setbox\pxrr@boxa\pxrr@hbox{#2}%
1161 \setbox\pxrr@boxr\pxrr@hbox{%
1162 \pxrr@use@ruby@font
1163 #3%
1164 }%
1165 \setbox\pxrr@boxb\pxrr@hbox{%
1166 \pxrr@use@ruby@font
1167 #4%
1168 }%
 31169 \@tempdima\wd\pxrr@boxa
1170 \ifdim\@tempdima<\wd\pxrr@boxr
1171 \@tempdima\wd\pxrr@boxr
1172 \fi
1173 \ifdim\@tempdima<\wd\pxrr@boxb
1174 \@tempdima\wd\pxrr@boxb
1175 \fi
1176 \edef\pxrr@maxwd{\the\@tempdima}%
1177 \advance\@tempdima-\pxrr@epsilon\relax
1178 \edef\pxrr@maxwdx{\the\@tempdima}%
1179 \ifdim\pxrr@maxwdx>\wd\pxrr@boxr
1180 \pxrr@decompose{#3}%
1181 \edef\pxrr@natwd{\the\wd\pxrr@boxr}%
1182 \pxrr@evenspace@int{#1}\pxrr@boxr
1183 \pxrr@use@ruby@font{\pxrr@maxwd}%
1184 \pxrr@adjust@margin
1185 \fi
1186 \ifdim\pxrr@maxwdx>\wd\pxrr@boxb
1187 \pxrr@decompose{#4}%
1188 \edef\pxrr@natwd{\the\wd\pxrr@boxb}%
1189 \pxrr@evenspace@int{#1}\pxrr@boxb
1190 \pxrr@use@ruby@font{\pxrr@maxwd}%
1191 \pxrr@adjust@margin
1192 \fi
```
\def\pxrr@compose@twoside@block{%

\pxrr@compose@block@pre

\let\pxrr@compose@block@do\pxrr@compose@twoside@block@do

\pxrr@compose@twoside@block

\pxrr@?space

\ifdim\pxrr@maxwdx>\wd\pxrr@boxa

1195 \edef\pxrr@natwd{\the\wd\pxrr@boxa}%

\pxrr@decompose{#2}%

\pxrr@?space

```
1197 \else
1198 \let\pxrr@bspace\pxrr@zeropt
1199 \let\pxrr@aspace\pxrr@zeropt
1200 \fi
1201 \setbox\z@\hbox{%
1202 \@tempdima\wd\pxrr@boxr
1203 \raise\pxrr@ruby@raise\box\pxrr@boxr
1204 \kern-\@tempdima
1205 \lower\pxrr@ruby@lower\box\pxrr@boxb
1206 }%
1207 \ht\z@\z@ \dp\z@\z@
1208 \@tempdima\wd\z@
1209 \setbox\pxrr@boxr\hbox{%
1210 \text{box} \text{Z@}1211 \kern-\@tempdima
1212 \box\pxrr@boxa
1213 }%
```
\pxrr@evenspace@int{#1}\pxrr@boxa\relax{\pxrr@maxwd}%

### \pxrr@compose@block@pre

}

\def\pxrr@compose@block@pre{%

```
f \blacksquare1216 \pxrr@ifnum{\pxrr@fullsize>\z@}{%
1217 \pxrr@compose@block@pre@a
1218 }{%
1219 \pxrr@compose@block@pre@c
1220 }%
1221 }
1222 \def\pxrr@compose@block@pre@a#1#2#3{%
1223 \def\pxrr@compose@block@tempa{#3}%
1224 \pxrr@transform@kana\pxrr@compose@block@tempa
1225 \expandafter\pxrr@compose@block@pre@b
1226 \expandafter{\pxrr@compose@block@tempa}{#1}{#2}%
1227 }
1228 \def\pxrr@compose@block@pre@b#1#2#3{%
1229 \pxrr@compose@block@pre@c{#2}{#3}{#1}%
1230 }
1231 \def\pxrr@compose@block@pre@c{%
1232 \pxrr@ifnum{\pxrr@evensp=\z@}{%
1233 \pxrr@compose@block@pre@d
1234 }{%
1235 \pxrr@compose@block@do
1236 }%
1237 }
1238 \def\pxrr@compose@block@pre@d#1#2{%
1239 \pxrr@compose@block@do{#1}{{#2}}%
```
}

## $4.13$

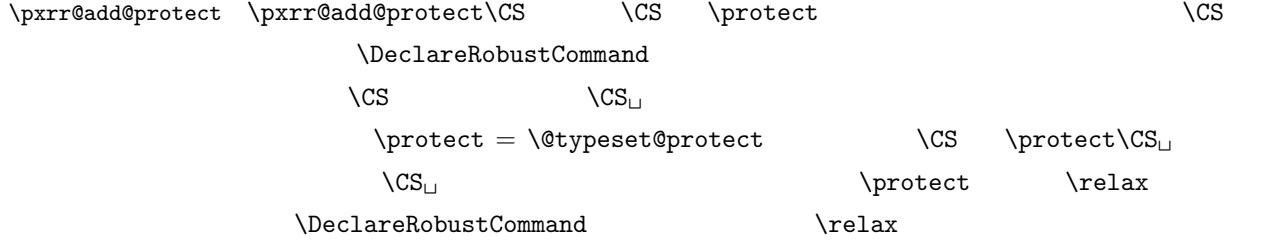

 $pT$ EX

### $\setminus$ CS

```
1241 \def\pxrr@add@protect#1{%
1242 \expandafter\pxrr@add@protect@a
1243 \csname\expandafter\@gobble\string#1\space\endcsname#1%
1244 }
1245 \def\pxrr@add@protect@a#1#2{%
1246 \let#1=#2%
1247 \def#2{\pxrr@check@protect\protect#1}%
1248 }
1249 \def\pxrr@check@protect{%
1250 \ifx\protect\@typeset@protect
1251 \expandafter\@gobble
1252 \fi
1253 }
```
# 4.14

\pxrr@body@input

\let\pxrr@body@input\@empty

```
\pxrr@prepare@fallback \pxrr@prepare@fallback{⟨親文字列⟩}
                    1255 \def\pxrr@prepare@fallback#1{%
```
\pxrr@fatal@errorfalse

\def\pxrr@body@input{#1}%

}

### $\partial \$

 \def\pxrr@fallback{% \pxrr@body@input }

```
\pxrr@if@alive \pxrr@if@alive{⟨コード⟩}: 致命的エラーが未発生の場合に限り、⟨コード⟩ に展開する。
             1262 \def\pxrr@if@alive{%
              1263 \ifpxrr@fatal@error \expandafter\@gobble
              1264 \else \expandafter\@firstofone
              1265 \overrightarrow{fi}1266 }
```
4.15

\prebreakpenalty

### \pxrr@end@kinsoku

\def\pxrr@end@kinsoku{0}

### \pxrr@ruby@scan

\def\pxrr@ruby@scan#1#2{%

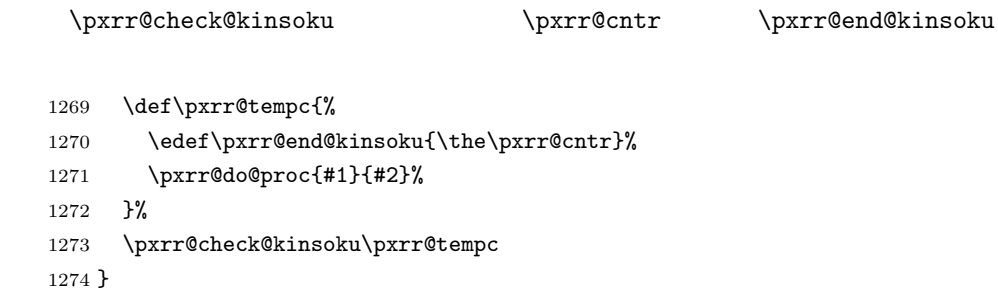

### \pxrr@truby@scan

\def\pxrr@truby@scan#1#2#3{%

- \def\pxrr@tempc{% 1277 \edef\pxrr@end@kinsoku{\the\pxrr@cntr}% \pxrr@do@proc{#1}{#2}{#3}% }% \pxrr@check@kinsoku\pxrr@tempc
- }

 $\partial \exp\cos\theta$ kinsoku  $\partial \exp\cos\theta$ kinsoku $\cos$ 

12

### $\verb+\prebreak\texttt{v} \texttt{v} \texttt{v} \texttt{v}$

```
\setminusCS
```
 \def\pxrr@check@kinsoku#1{% \let\pxrr@tempb#1%

```
1284 \futurelet\pxrr@tempa\pxrr@check@kinsoku@a
1285 }
```

```
1292 \fi
             1293 \ifcase\pxrr@cntr
             1294 \pxrr@cntr\z@
             1295 \expandafter\pxrr@tempb
             1296 \or
             1297 \pxrr@cntr\@MM
             1298 \expandafter\pxrr@tempb
             1299 \else
             1300 \expandafter\pxrr@check@kinsoku@b
             1301 \fi
             1302 }
               \lambdalet \lambda\{ \{ \} \{ \} \{ \} \{ \} \{ \} \{ \} \{ \} \{ \} \{ \} \{ \} \{ \} \{ \} \{ \} \{ \} \{ \} \{ \} \{ \} \{ \} \{ \} \{ \} \{ \} \{1303 \def\pxrr@check@kinsoku@b#1{%
             1304 \pxrr@check@kinsoku@c#1#1%
             1305 }
             1306 \def\pxrr@check@kinsoku@c#1{%
             1307 \pxrr@cntr\prebreakpenalty'#1\relax
             1308 \pxrr@tempb
             1309 }
\partial \phi \pxrr@check@char \pxrr@check@char\CS
              \text{Controt} \quad 0 = \quad 1 = \quad 2 =12 kanji 12\pxrr@check@char
             1310 \def\pxrr@tempa#1#2\pxrr@nil{%
               #2 12 kanji \setminus#11311 \def\pxrr@check@char##1{%
                                    11 12 13 \text{ifcat}1312 \ifcat\noexpand##1\relax
             1313 \pxrr@cntr\z@
             1314 \else\ifcat\noexpand##1\noexpand~%
             1315 \pxrr@cntr\z@
             1316 \else\ifcat\noexpand##1A%
             1317 \pxrr@cntr\@ne
             1318 \else\ifcat\noexpand##10%
```
 \def\pxrr@check@kinsoku@a{% \pxrr@check@char\pxrr@tempa

 \ifpxrr@abody\else \ifnum\pxrr@cntr=\@ne \pxrr@cntr\tw@

1291  $\setminus$ fi

```
1319 \pxrr@cntr\@ne
1320 \else
```
 $\mathcal{S}$ 

```
\setminusifcat
```

```
1321 \pxrr@cntr\z@
1322 \expandafter\pxrr@check@char@a\meaning##1#2\pxrr@nil
1323 \fi\fi\fi\fi
1324 }%
1325 \def\pxrr@check@char@a##1#2##2\pxrr@nil{%
1326 \ifcat @##1@%
1327 \pxrr@cntr\tw@
1328 \overrightarrow{fi}1329 }%
1330 }
```
\expandafter\pxrr@tempa\string\kanji\pxrr@nil

## 4.16

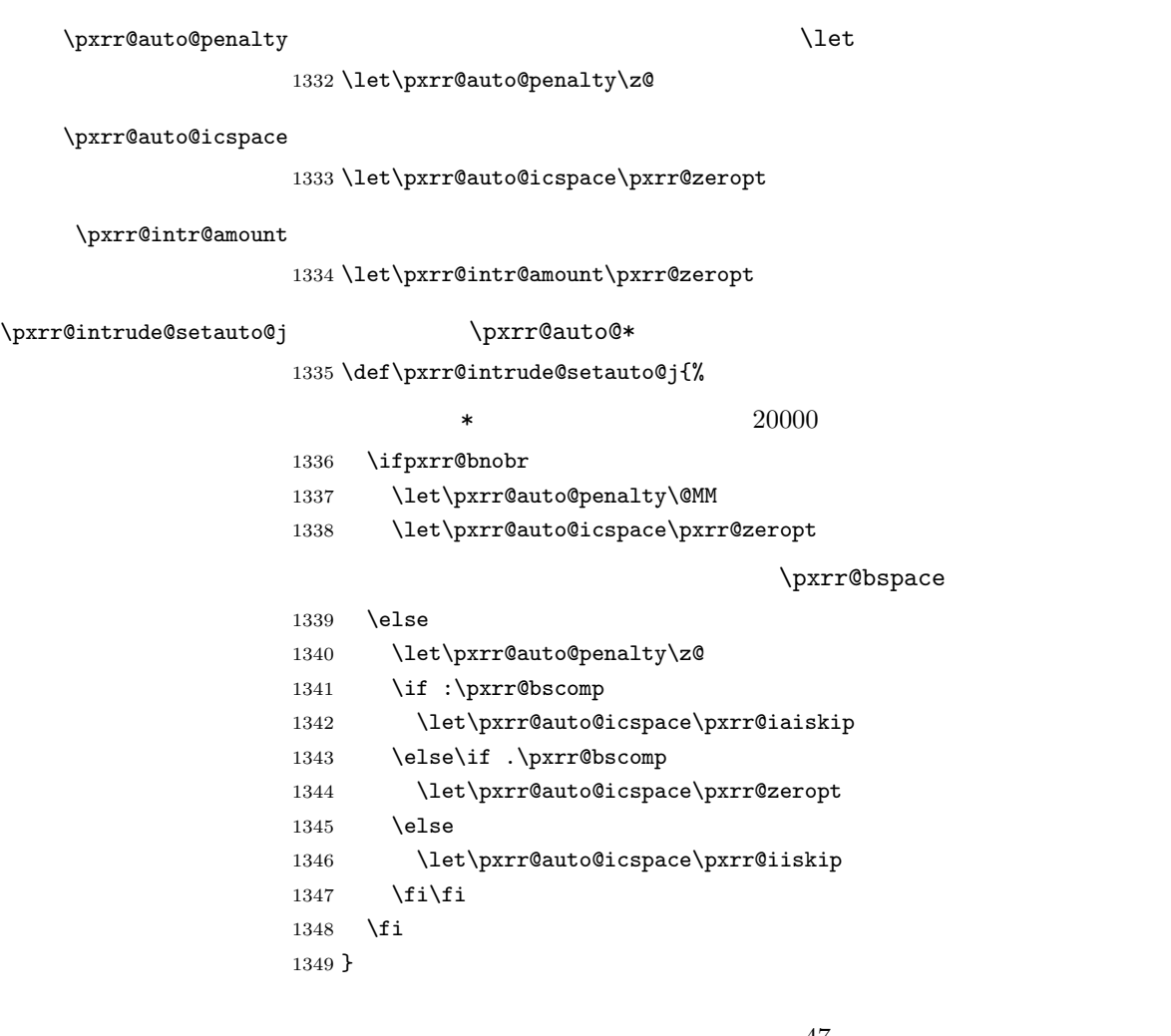

\pxrr@intrude@head

 $4.16.1$ 

1367 \fi

\pxrr@auto@\* \ifpxrr@abody

\else

\fi

```
1358 \let\pxrr@auto@penalty\z@
1359 \let\pxrr@auto@icspace\pxrr@iaiskip
1360 \fi
1361 }
```
# \let\pxrr@auto@icspace\pxrr@zeropt \else この分岐は「おおおお」という。

 \if :\pxrr@bscomp\else \pxrr@bnobrtrue \fi \ifpxrr@bnobr \let\pxrr@auto@penalty\@MM

### \pxrr@intrude@setauto@a \pxrr@auto@\*

欧文の場合、和欧文間空白挿入指定(:)でない場合は、(欧文同士と見做して)行分割禁止

\def\pxrr@intrude@setauto@a{%

# 1375 \hskip-\pxrr@intr@amount\relax 1376  $\setminus$ fi

# ! pxrr@bfintr

 \ifpxrr@par@head \ifpxrr@bfintr

\else

\pxrr@intrude@setauto@j

\let\pxrr@intr@amount\pxrr@bspace

\ifdim\pxrr@bintr<\pxrr@intr@amount\relax

\let\pxrr@intr@amount\pxrr@bintr

\pxrr@intrude@setauto@a

```
\pxrr@bintr \pxrr@bspace
```

```
1363 \ifpxrr@ghost\else
```

```
1362 \def\pxrr@intrude@head{%
```

```
1378 \penalty\pxrr@auto@penalty\relax
1379 \hskip-\pxrr@intr@amount\relax
1380 \hskip\pxrr@auto@icspace\relax
1381 \fi
1382 \fi
1383 }
```
1386 \let\pxrr@intr@amount\pxrr@aspace

1388 \let\pxrr@intr@amount\pxrr@aintr

1391 \pxrr@intrude@setauto@a

1393 \pxrr@intrude@setauto@j

1395 \ifnum\pxrr@auto@penalty=\z@

1387 \ifdim\pxrr@aintr<\pxrr@intr@amount\relax

1396 \let\pxrr@auto@penalty\pxrr@end@kinsoku

1399 \ifnum\pxrr@auto@penalty=\z@\else 1400 \penalty\pxrr@auto@penalty\relax

1402 \kern-\pxrr@intr@amount\relax

 $\partial \phi$ 

### $4.16.2$

### \pxrr@intrude@end

1384 \def\pxrr@intrude@end{%

1385 \ifpxrr@ghost\else

1389 \fi

\pxrr@auto@\* 1390 \ifpxrr@abody

1392  $\text{else}$ 

1394  $\overrightarrow{fi}$ 

1397 \fi

1401  $\setminus$ fi

1398 \ifpxrr@afintr

```
(20000
```
### $10000$

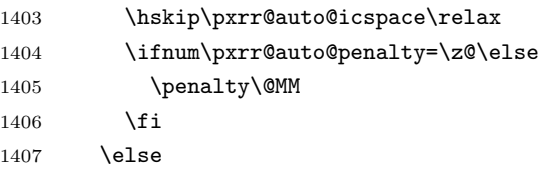

1408 \@tempskipa-\pxrr@intr@amount\relax

```
1409 \advance\@tempskipa\pxrr@auto@icspace\relax
```
### 4.17

4.17.1

1410 \ifnum\pxrr@auto@penalty=\z@\else 1411 \penalty\pxrr@auto@penalty\relax 1412  $\qquad \qquad$  \fi 1413 \hskip\@tempskipa \ifnum\pxrr@auto@penalty=\z@\else 1415 \penalty\@MM 1416  $\overrightarrow{fi}$  \fi \fi }

\ruby

## $\iint_V$  and  $\iint_V$  and  $\iint_V$  and

 \AtBeginDocument{% }

### \jruby

```
1421 \providecommand*{\ruby}{\jruby}%
1423 \newcommand*{\jruby}{%
1424 \pxrr@jprologue
1425 \pxrr@trubyfalse
1426 \pxrr@ruby
1427 }
```
### \pxrr@add@protect

\pxrr@add@protect\jruby

### \aruby

```
1429 \newcommand*{\aruby}{%
1430 \pxrr@aprologue
1431 \pxrr@trubyfalse
1432 \pxrr@ruby
1433 }
1434 \pxrr@add@protect\aruby
```
### \truby

```
1435 \newcommand*{\truby}{%
1436 \pxrr@jprologue
1437 \pxrr@trubytrue
1438 \pxrr@ruby
1439 }
1440 \pxrr@add@protect\truby
```
### \atruby

 \newcommand\*{\atruby}{% \pxrr@aprologue

```
1468 \pxrr@ruby@c
             1469 }
             1470 \def\pxrr@ruby@c{%
             1471 \ifpxrr@ghost
             1472 \expandafter\pxrr@do@proc
             1473 \else
             1474 \expandafter\pxrr@do@scan
             1475 \fi
             1476 }
\pxrr@ruby@proc \pxrr@ruby@proc{\ >}{\ \}1477 \def\pxrr@ruby@proc#1#2{%
```
\pxrr@prepare@fallback{#1}%

```
1452 \def\pxrr@ruby{%
1453 \@testopt\pxrr@ruby@a{}%
1454 }
1455 \def\pxrr@ruby@a[#1]{%
1456 \def\pxrr@option{#1}%
1457 \@testopt\pxrr@ruby@b{}%
1458 }
1459 \def\pxrr@ruby@b[#1]{%
1460 \def\pxrr@exoption{#1}%
1461 \ifpxrr@truby
1462 \let\pxrr@do@proc\pxrr@truby@proc
1463 \let\pxrr@do@scan\pxrr@truby@scan
1464 \else
1465 \let\pxrr@do@proc\pxrr@ruby@proc
1466 \let\pxrr@do@scan\pxrr@ruby@scan
1467 \fi
```

```
\partial \phi \ruby \partial \phi
```

```
\pxrr@do@proc \pxrr@ruby
\pxrr@do@scan
1450 \let\pxrr@do@proc\@empty
           1451 \let\pxrr@do@scan\@empty
```

```
\pxrr@option
\pxrr@exoption
1448 \let\pxrr@option\@empty
                                                 2 \overline{2} \overline{2} 1449 \let\pxrr@exoption\@empty
```

```
1447 \newif\ifpxrr@truby
```
\ifpxrr@truby \www.difpxrr@parse@option \pxrr@side

```
1443 \pxrr@trubytrue
1444 \pxrr@ruby
1445 }
1446 \pxrr@add@protect\atruby
```

```
1484 \pxrr@decompbar{#1}%
              1485 \let\pxrr@body@list\pxrr@res
              1486 \edef\pxrr@body@count{\the\pxrr@cntr}%
              1487 \ifpxrrDebug
              1488 \pxrr@debug@show@input
              1489 \overline{11}1490 \pxrr@if@alive{%
              1491 \if g\pxrr@mode
              1492 \pxrr@ruby@check@g
              1493 \pxrr@if@alive{%
              1494 \ifnum\pxrr@body@count>\@ne
              1495 \pxrr@ruby@main@mg
              1496 \else
              1497 \pxrr@ruby@main@g
              1498 \setminusfi
              1499 }%
              1500 \else
              1501 \pxrr@ruby@check@m
              1502 \pxrr@if@alive{\pxrr@ruby@main@m}%
              1503 \fi
              1504 }%
              1505 \pxrr@ruby@exit
              1506 }
\pxrr@truby@proc \pxrr@ruby@proc{⟨親文字列⟩}{⟨上側ルビ文字列⟩}{⟨下側ルビ文字列⟩}: 両側ルビの場合
              1507 \def\pxrr@truby@proc#1#2#3{%
              1508 \pxrr@prepare@fallback{#1}%
              1509 \pxrr@assign@fsize
              1510 \pxrr@parse@option\pxrr@option
```

```
1481 \pxrr@decompbar{#2}%
1482 \let\pxrr@ruby@list\pxrr@res
1483 \edef\pxrr@ruby@count{\the\pxrr@cntr}%
```

```
1480 \pxrr@parse@option\pxrr@option
```

```
1479 \pxrr@assign@fsize
```
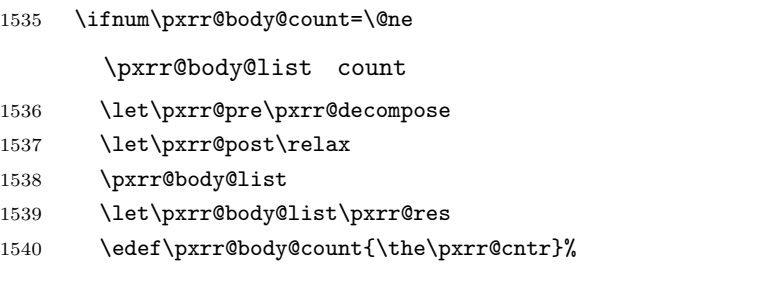

### \pxrr@ruby@check@m

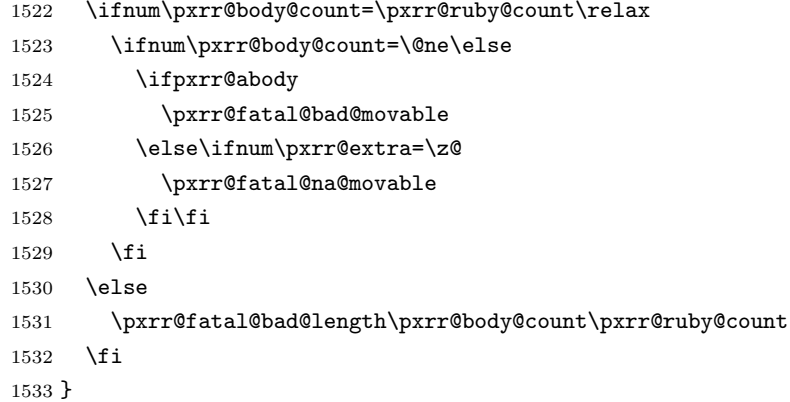

### \pxrr@ruby@check@g

### $4.17.2$

\def\pxrr@ruby@check@g{%

\def\pxrr@ruby@check@m{%

```
1512 \ifpxrrDebug
1513 \pxrr@debug@show@input
1514 \overline{1}1515 \pxrr@if@alive{%
1516 \pxrr@ruby@check@tg
1517 \pxrr@if@alive{\pxrr@ruby@main@tg}%
1518 }%
1519 \pxrr@ruby@exit
1520 }
```
\def\pxrr@all@input{{#1}{#2}{#3}}%

```
1541 \ifnum\pxrr@body@count=\pxrr@ruby@count\relax\else
1542 \pxrr@fatal@bad@length\pxrr@body@count\pxrr@ruby@count
1543 \fi
1544 \else
1545 \pxrr@fatal@bad@mono
1546 \overrightarrow{fi}1547 }
```
# \pxrr@ruby@check@tg

```
1548 \def\pxrr@ruby@check@tg{%
1549 }
```
### 4.17.3

### \ifpxrr@par@head

\newif\ifpxrr@par@head

### \pxrr@check@par@head \ifpxrr@par@head

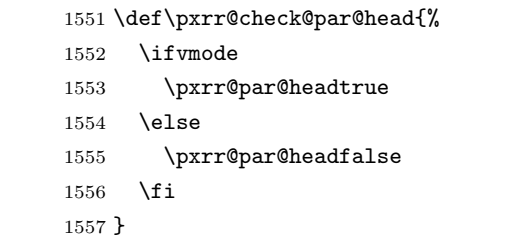

### \pxrr@if@last \pxrr@if@last{ $\{ \}$  \pxrr@pre/inter

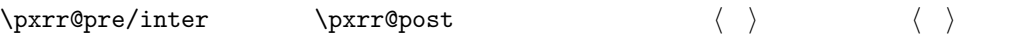

### \pxrr@preinterpre

 \def\pxrr@if@last#1#2#3{% \ifx#3\pxrr@post #1% \else #2% \fi #3%

# \pxrr@inter@mono

```
1564 \def\pxrr@inter@mono{%
1565 \hskip\pxrr@iiskip\relax
```
}

}

# $\verb|\prr@takeout@any@protr| \ifpxrr@any@protr| \ifpxrr@any@protr| \ifpxrr@any@protr|$ color  $\hbar$   $\hbar$   $\cdot$  \color@begingroup \color@endgroup 2

```
1580 \def\pxrr@ruby@main@m{%
1581 \pxrr@zip@list\pxrr@body@list\pxrr@ruby@list
1582 \let\pxrr@whole@list\pxrr@res
1583 \pxrr@check@par@head
1584 \pxrr@any@protrfalse
1585 \ifpxrrDebug
1586 \pxrr@debug@show@recomp
1587 \fi
 \ifpxrr@?intr の値に応じて \pxrr@locate@*@ の値を決定する。なお、両側で突出を禁
1588 \let\pxrr@locate@head@\pxrr@locate@inner
1589 \let\pxrr@locate@end@\pxrr@locate@inner
1590 \let\pxrr@locate@sing@\pxrr@locate@inner
1591 \ifpxrr@aprotr\else
1592 \let\pxrr@locate@end@\pxrr@locate@end
1593 \let\pxrr@locate@sing@\pxrr@locate@end
1594 \fi
1595 \ifpxrr@bprotr\else
1596 \let\pxrr@locate@head@\pxrr@locate@head
1597 \let\pxrr@locate@sing@\pxrr@locate@head
1598 \fi
1599 \def\pxrr@pre##1##2{%
1600 \pxrr@if@last{%
1601 \pxrr@compose@block\pxrr@locate@sing@{##1}{##2}%
1602 \pxrr@intrude@head
1603 \unhbox\pxrr@boxr
1604 \pxrr@intrude@end
1605 \pxrr@takeout@any@protr
1606 }{%
```

```
\pxrr@ruby@main@m
```
color

}

```
1567 \def\pxrr@takeout@any@protr@nocolor{%
1568 \ifpxrr@any@protr
1569 \aftergroup\pxrr@any@protrtrue
1570 \fi
1571 }
 color
1572 \def\pxrr@takeout@any@protr{%
1573 \ifpxrr@any@protr
1574 \aftergroup\pxrr@takeout@any@protr@a
1575 \fi
1576 }
1577 \def\pxrr@takeout@any@protr@a{%
1578 \aftergroup\pxrr@any@protrtrue
```

```
1635 \pxrr@concat@list\pxrr@body@list
1636 \let\pxrr@body@list\pxrr@res
1637 \pxrr@concat@list\pxrr@ruby@list
1638 \let\pxrr@ruby@list\pxrr@res
1639 \pxrr@zip@single\pxrr@body@list\pxrr@ruby@list
1640 \let\pxrr@whole@list\pxrr@res
1641 \ifpxrrDebug
1642 \pxrr@debug@show@concat
1643 \fi
1644 \let\pxrr@locate@sing@\pxrr@locate@inner
1645 \ifpxrr@aprotr\else
```
\def\pxrr@ruby@redo@j{%

### \pxrr@ruby@redo@j

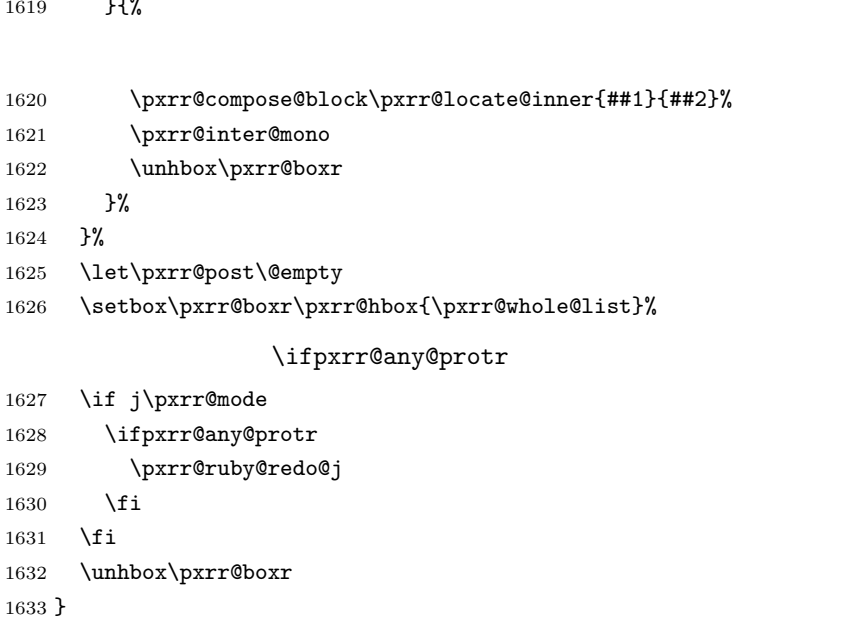

```
1619 }{%
```

```
1614 \pxrr@compose@block\pxrr@locate@end@{##1}{##2}%
1615 \pxrr@inter@mono
1616 \unhbox\pxrr@boxr
1617 \pxrr@intrude@end
1618 \pxrr@takeout@any@protr
```

```
1607 \pxrr@compose@block\pxrr@locate@head@{##1}{##2}%
1608 \pxrr@intrude@head
1609 \unhbox\pxrr@boxr
1610 }%
1611 }%
1612 \def\pxrr@inter##1##2{%
1613 \pxrr@if@last{%
```
\pxrr@whole@list

}

### \pxrr@ruby@main@tg

```
1661 \def\pxrr@ruby@main@g{%
1662 \pxrr@zip@list\pxrr@body@list\pxrr@ruby@list
1663 \let\pxrr@whole@list\pxrr@res
1664 \pxrr@check@par@head
1665 \ifpxrrDebug
1666 \pxrr@debug@show@recomp
1667 \fi
1668 \let\pxrr@locate@sing@\pxrr@locate@inner
1669 \ifpxrr@aprotr\else
1670 \let\pxrr@locate@sing@\pxrr@locate@end
1671 \fi
1672 \ifpxrr@bprotr\else
1673 \let\pxrr@locate@sing@\pxrr@locate@head
1674 \fi
1675 \def\pxrr@pre##1##2{%
1676 \pxrr@compose@block\pxrr@locate@sing@{##1}{##2}%
1677 \pxrr@intrude@head
1678 \unhbox\pxrr@boxr
1679 \pxrr@intrude@end
1680 }%
1681 \let\pxrr@inter\@undefined
1682 \let\pxrr@post\@empty
               \ifpxrr@any@protr
```
\pxrr@rubv@main@g

}

```
1646 \let\pxrr@locate@sing@\pxrr@locate@end
1647 \fi
1648 \ifpxrr@bprotr\else
1649 \let\pxrr@locate@sing@\pxrr@locate@head
1650 \fi
1651 \def\pxrr@pre##1##2{%
1652 \pxrr@compose@block\pxrr@locate@sing@{##1}{##2}%
1653 \pxrr@intrude@head
1654 \unhbox\pxrr@boxr
1655 \pxrr@intrude@end
1656 }%
1657 \let\pxrr@inter\@undefined
1658 \let\pxrr@post\@empty
1659 \setbox\pxrr@boxr\pxrr@hbox{\pxrr@whole@list}%
```
1

```
1687 \let\pxrr@locate@sing@\pxrr@locate@inner
1688 \ifpxrr@aprotr\else
1689 \let\pxrr@locate@sing@\pxrr@locate@end
1690 \overline{1690}1691 \ifpxrr@bprotr\else
1692 \let\pxrr@locate@sing@\pxrr@locate@head
1693 \fi
1694 \expandafter\pxrr@compose@twoside@block\expandafter\pxrr@locate@sing@
1695 \pxrr@all@input
1696 \pxrr@intrude@head
1697 \unhbox\pxrr@boxr
1698 \pxrr@intrude@end
1699 }
```
### $4.17.4$

### \ifpxrr@ghost

\newif\ifpxrr@ghost

### $\verb|\prr@zspace$  chardef chardef expansion of the  $\verb|\exp{zspace}$

\pxrr@jchardef\pxrr@zspace=\pxrr@jc{2121:3000}

 $\mathcal{J}_\text{max}$ 

### \pxrr@jprologue

\def\pxrr@jprologue{%

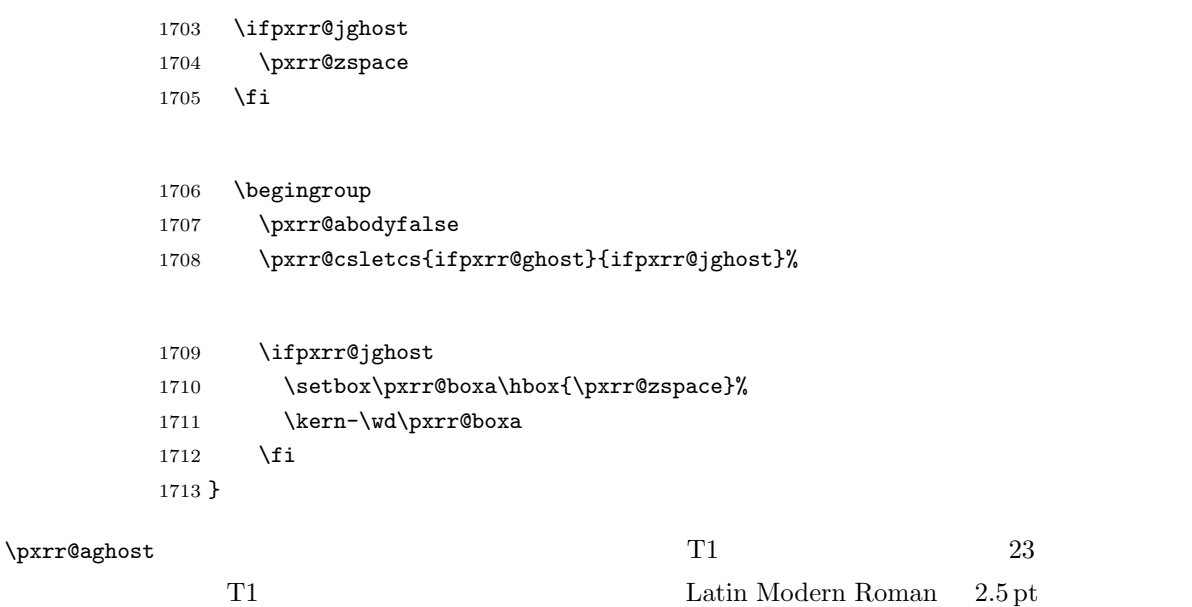

 $LM$   $TEX$  NFSS

```
\label{thm:main} $$\t|_{m}^{m}^{n} \lesssim \tanh{T1}{lmr}_{m}^{n}\T1/lmr/m/n/2.51714 \ifpxrr@aghost
1715 \IfFileExists{t1lmr.fd}{%
1716 \begingroup
1717 \fontsize{2.5}{0}\usefont{T1}{lmr}{m}{n}
1718 \endgroup
1719 \pxrr@letcs\pxrr@aghostfont{T1/lmr/m/n/2.5}%
1720 \chardef\pxrr@aghostchar=23 % compwordmark
1721 \def\pxrr@aghost{{\pxrr@aghostfont\pxrr@aghostchar}}%
1722 \xspcode\pxrr@aghostchar=3 %
1723 }{%else
1724 \oxrr@warn{Ghost embedding for \string\aruby\space
1725 is disabled,\MessageBreak
1726 since package lmodern is missing}%
1727 \pxrr@aghostfalse
1728 \let\pxrr@aghosttrue\relax
1729 }%
1730 \fi
```
### \pxrr@aprologue

\def\pxrr@aprologue{%

- \ifpxrr@aghost
- \pxrr@aghost
- \fi
- \begingroup
- \pxrr@abodytrue
- \pxrr@csletcs{ifpxrr@ghost}{ifpxrr@aghost}%
- }

### 4.17.5

### \pxrr@ruby@exit

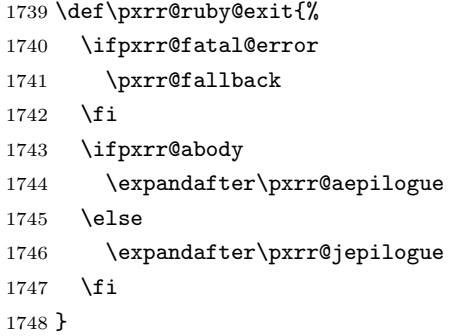

### \pxrr@jepilogue

```
1749 \def\pxrr@jepilogue{%
1750 \ifpxrr@jghost
1751 \setbox\pxrr@boxa\hbox{\pxrr@zspace}%
1752 \kern-\wd\pxrr@boxa
1753 \fi
 \pxrr@?prologue \begingroup
1754 \endgroup
1755 \ifpxrr@jghost
```
### \pxrr@aepilogue

 \def\pxrr@aepilogue{% \endgroup \ifpxrr@aghost \pxrr@aghost 1763 \fi 1764 }

1756 \pxrr@zspace

1757 \fi 1758 }

### 4.18

```
1765 \def\pxrr@debug@show@input{%
1766 \typeout{----\pxrr@pkgname\space input:^^J%
1767 ifpxrr@abody = \meaning\ifpxrr@abody^^J%
1768 ifpxrr@truby = \meaning\ifpxrr@truby^^J%
1769 pxrr@ruby@fsize = \pxrr@ruby@fsize^^J%
1770 pxrr@body@zw = \pxrr@body@zw^^J%
1771 pxrr@ruby@zw = \pxrr@ruby@zw^^J%
1772 pxrr@iiskip = \partial^{\omega}1773 pxrr@iaiskip = \partial^{\gamma}1774 pxrr@htratio = \pxrr@htratio^^J%
1775 pxrr@ruby@raise = \pxrr@ruby@raise^^J%
1776 pxrr@ruby@lower = \pxrr@ruby@lower^^J%
1777 ifpxrr@bprotr = \meaning\ifpxrr@bprotr^^J%
1778 ifpxrr@aprotr = \meaning\ifpxrr@aprotr^^J%
1779 pxrr@side = \the\pxrr@side^^J%
1780 pxrr@evensp = \the\pxrr@evensp^^J%
1781 pxrr@fullsize = \the\pxrr@fullsize^^J%
1782 pxrr@bscomp = \meaning\pxrr@bscomp^^J%
1783 pxrr@ascomp = \meaning\pxrr@ascomp^^J%
1784 ifpxrr@bnobr = \meaning\ifpxrr@bnobr^^J%
1785 ifpxrr@anobr = \meaning\ifpxrr@anobr^^J%
1786 ifpxrr@bfintr = \meaning\ifpxrr@bfintr^^J%
1787 ifpxrr@afintr = \meaning\ifpxrr@afintr^^J%
1788 pxrr@bintr = \pxrr@bint'1789 pxrr@aintr = \pxrr@aintr^j1790 pxrr@athead = \the\pxrr@athead^^J%
```

```
1791 pxrr@mode = \meaning\pxrr@mode^^J%
1792 pxrr@body@list = \meaning\pxrr@body@list^^J%
1793 pxrr@body@count = \@nameuse{pxrr@body@count}^^J%
1794 pxrr@ruby@list = \meaning\pxrr@ruby@list^^J%
1795 pxrr@ruby@count = \@nameuse{pxrr@ruby@count}^^J%
1796 pxrr@end@kinsoku = \pxrr@end@kinsoku^^J%
1797 ----
1798 }%
1799 }
1800 \def\pxrr@debug@show@recomp{%
1801 \typeout{----\pxrr@pkgname\space recomp:^^J%
1802 pxrr@body@list = \meaning\pxrr@body@list^^J%
1803 pxrr@body@count = \pxrr@body@count^^J%
1804 pxrr@ruby@list = \meaning\pxrr@ruby@list^^J%
1805 pxrr@ruby@count = \pxrr@ruby@count^^J%
1806 pxrr@res = \meaning\pxrr@res^^J%
1807
1808 }%
1809 }
1810 \def\pxrr@debug@show@concat{%
1811 \typeout{----\pxrr@pkgname\space concat:^^J%
1812 pxrr@body@list = \meaning\pxrr@body@list^^J%
1813 pxrr@ruby@list = \meaning\pxrr@ruby@list^^J%
1814 pxrr@whole@list = \meaning\pxrr@whole@list^^J%
1815 ----
1816 }%
1817 }
```